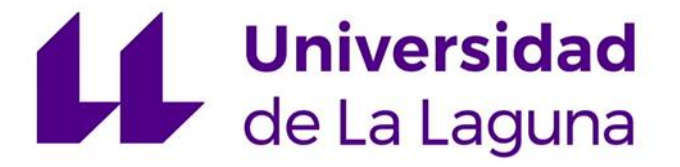

# **TRANSFORMACIÓN DE UN MOTOR TRIFÁSICO ASÍNCRONO DE UNA VELOCIDAD EN OTRO DE DOS VELOCIDADES EN CONEXIÓN DAHLANDER Y SIMULACIÓN DE PUESTA EN MARCHA.**

**Trabajo Fin de Grado** 

**Grado en Ingeniería Radioelectrónica Naval** 

**Julio 2023** 

**Autor:** 

**Argelio Mauro González Morales** 

**Tutor:** 

**Profesor. Dr. D. Agustín González Almeida** 

**Escuela Politécnica Superior de Ingeniería Sección de Náutica, Máquinas y Radioelectrónica Naval Universidad de la Laguna** 

Dr. D. Agustín González Almeida, Profesor de la UD de Marina Civil, perteneciente al Departamento de Ingeniería Civil, Náutica y Marítima de la Universidad de La Laguna:

## **Expone que:**

# **D. Argelio Mauro González Morales, ha realizado bajo mi dirección el trabajo fin de grado titulado:**

# **TRANSFORMACIÓN DE UN MOTOR TRIFÁSICO ASÍCRONO DE UNA VELOCIDAD EN OTRO DE DOS VELOCIDADES EN CONEXIÓN DAHLANDER Y SIMULACIÓN DE PUESTA EN MARCHA.**

Revisado dicho trabajo, estimo reúne los requisitos para ser juzgado por el tribunal que sea designado para su lectura.

Para que conste y surta los efectos oportunos, expido y firmo el presente documento.

En Santa Cruz de Tenerife a 20 de Julio de 2023.

Fdo.: Dr. D. Agustín González Almeida

Director del trabajo.

#### **RESUMEN**

En un mundo donde el movimiento es vital para todas sus facetas, la velocidad es uno de sus parámetros diríamos que imprescindible.

En la industria moderna, la velocidad de accionamiento es sumamente importante, uno de los motores que se emplean para darles velocidad a una máquina en un proceso industrial moderno de todo tipo y especialmente las industrias marítimas, son los motores eléctricos, en nuestro caso uno de los tipos más importantes y de mayor rendimiento son los asíncronos. Del orden de un 95 % en rendimiento.

Actualmente vemos como los coches eléctricos ya se incorporan también desde hace tiempo los motores síncronos de imanes permanente para su propulsión. Como no podría ser de otra manera las pequeñas, medianas y grandes embarcaciones Marinas también.

Nosotros hemos querido plasmar en este trabajo la existencia todavía de los llamados motores trifásicos asíncronos de dos velocidades de polos conmutables en conexión Dahlander, el cual con la aparición de los motores vectoriales y los variadores de frecuencia (velocidad), cada vez están más en desuso.

Sus innumerable uso (extractores de aire, bombas de todo tipo, cabestrantes, radares, cintas transportadoras, montacargas, ascensores y etc.). Los hacen todavía operativos y aun se siguen fabricando.

Nosotros vamos en este TFG a convertir un motor asíncrono trifásico de una bomba centrifuga de una velocidad en dos velocidades. Sus características eléctricas antes de su conversión son de 1HP 740 W de potencia, la tensión en conexiones D/Y 230/400 V, las intensidades 2,6/1,5 A, la frecuencia 50 Hz y la velocidad de 2850 rpm IP 44. Y las hidráulicas el caudal Q de 0'6 a 37 m3/h, la altura manométrica Hm 62 m, y la presión máxima de ejercicio de 6 bar.

Los resultados eléctricos de su transformación, son: de una tensión compuesta de 400 V en conexión Y/YY para par variable, una potencia para alta velocidad y baja velocidad de 1 / 0,75 Hp, Unas intensidades de 1,5 / 0,75 A, polaridad de 2/4 polos, velocidades de 2850 / 1425 rpm y la frecuencia de 50 Hz. Y los hidráulicos a 1425 rpm un caudal Q de 0,3 a 18,5 m3/h, la altura manométrica Hm 31 m y la presión máxima de ejercicio 3 bar.

A final hemos simulado la puesta en marcha con software libre de lógica cableada y programada que se podrá ver en la defensa de este TFG.

Palabras claves: Motor asíncrono, polos conmutables, conexión Dahlander, velocidad asíncrona y altura manométrica.

#### **ABSTRACT**

In a world where movement is vital for all its facets, speed is one of its parameters, I would say it is essential.

In modern industry, the drive speed is extremely important, one of the motors used to give speed to a machine in a modern industrial process of all kinds and especially in the maritime industries, are electric motors, in our case one of the most important and efficient types are asynchronous motors of the order of 95% performance.

Nowadays we see how electric cars have been using permanent magnet synchronous motors for their propulsion for some time now. And of course, small, medium and large marine vessels as well.

In this work we have tried to show the existence of the so-called three-phase asynchronous two-speed motors with commutable poles in Dahlander connection, which, with the appearance of vector motors and frequency (speed) variators, are becoming increasingly obsolete.

Their innumerable uses (air extractors, pumps of all kinds, winches, radars, conveyor belts, forklifts, lifts, etc.). They are still in use and are still being manufactured.

In this TFG we are going to convert a three-phase asynchronous motor of a onespeed centrifugal pump into a two-speed one as we said in the third paragraph. Its electrical characteristics before its conversion are 1HP 740 W of power, the voltage in connections D/Y 230/400 V, the intensities 2,6/1,5 A, the frequency 50 Hz and the speed of 2850 rpm IP 44. And the hydraulic ones the flow Q from 0,6 to 37 m3/h, the manometric height Hm 62 m, and the maximum pressure of exercise of 6 bar.

The electrical results of its transformation are: a voltage of Y/YYY 400 V, a power for high speed and low speed of 1 / 0.75 Hp, a current of 1.5 / 0.75 A, polarity of 2/4 poles, speeds of 2850 / 1425 rpm and frequency of 50 Hz. And the hydraulics at 1425 rpm, a flow rate Q from 0.3 to 18.5 m3/h, the manometric height Hm 31 m and the maximum working pressure 3 bar.

Finally, we have simulated the commissioning with free software of wired logic and programmed logic, which will be shown in the defence of this TFG.

Keywords: Asynchronous motor, commutable poles, Dahlander connection, asynchronous speed and head.

#### **AGRADECIMIENTOS**

Mi más profundo agradecimiento a mi Tutor el Dr. D. Agustín González Almeida por su valiosa dirección y apoyo muchísimas gracias y SALUD.

A mis compañeros de radioelectrónica, por su apoyo y consideración gracias.

A mi hermano Vicente Hilario González Morales recientemente fallecido que se fue y no le pude decir lo que tanto lo quería y admiraba espero y deseo que este con mamá y papá.

A mi esposa por aguantarme tanto, te quiero Rosita como el primer día mi amor.

A mis hijos, yernos, nuera, nietos. A todos mis sobrinos y sobrinas y demás familiares.

A mis hermanos Rosa y Paco.

A mis cuñados Karin Van Leween y Vicente Arrocha.

A mi Brother Sanchi por su apoyo y siempre estar ahí salud.

A mi Brother Andrés "El ogro del paralítico" por su inestimable colaboración y apoyo un fuerte abrazo salud.

A mi amigo Roberto por su colaboración inestimable, un fuerte abrazo makina salud.

# **CONTENIDO DEL TFG**

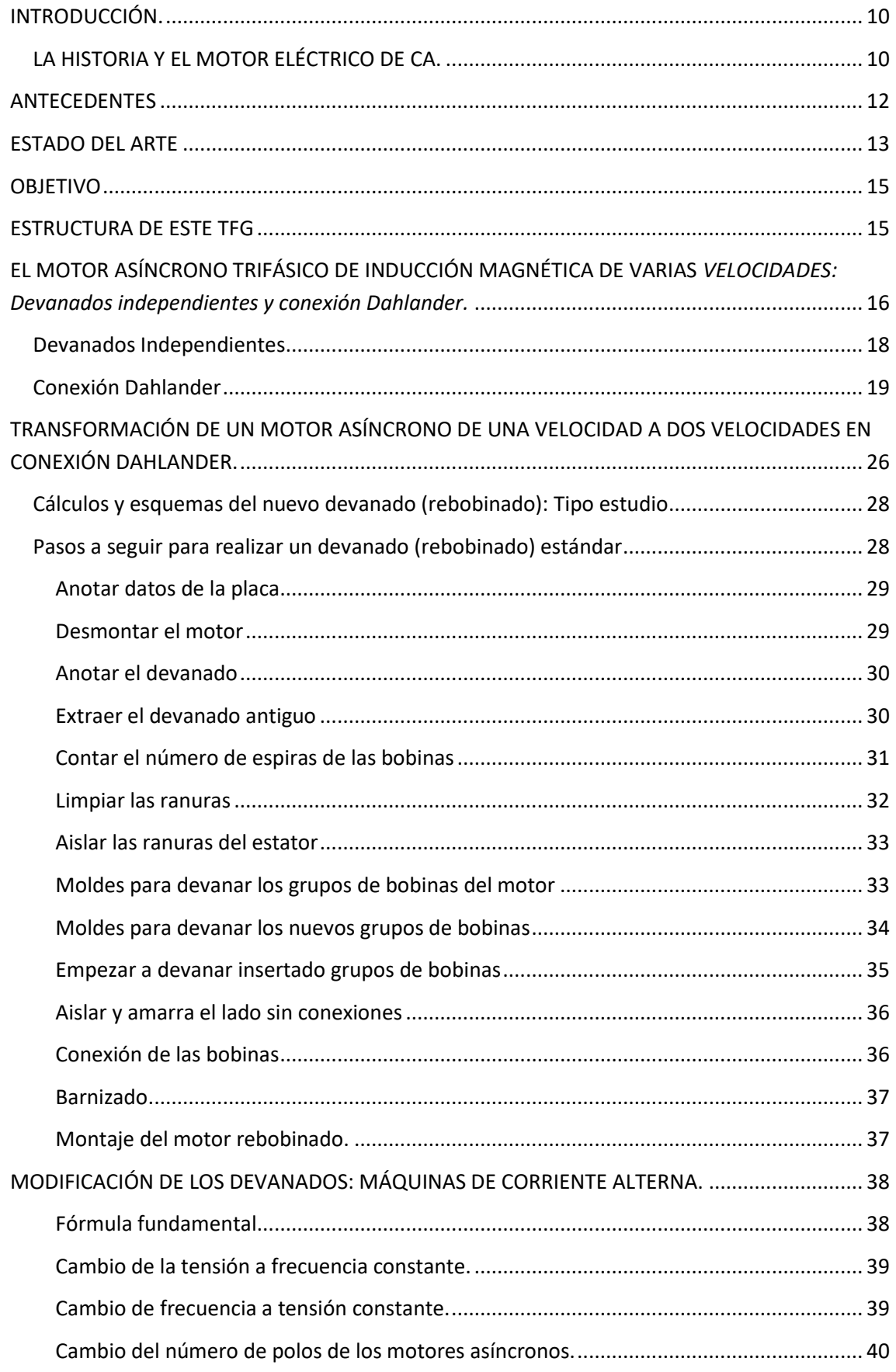

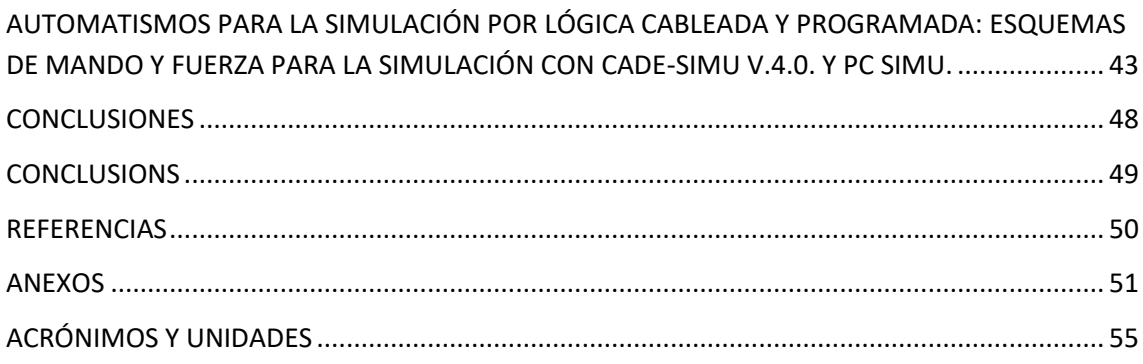

# **INDICE DE IMÁGENES**

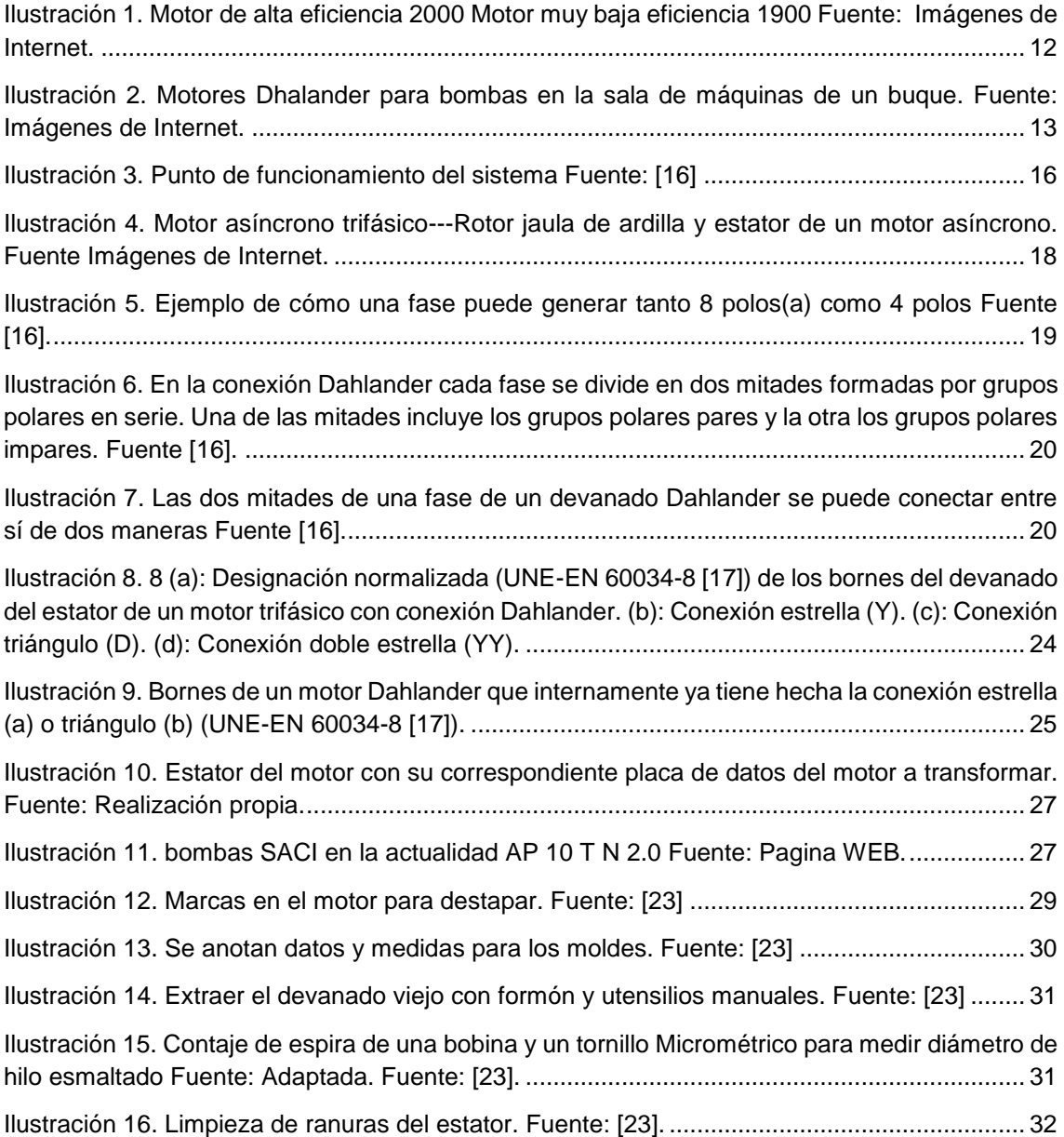

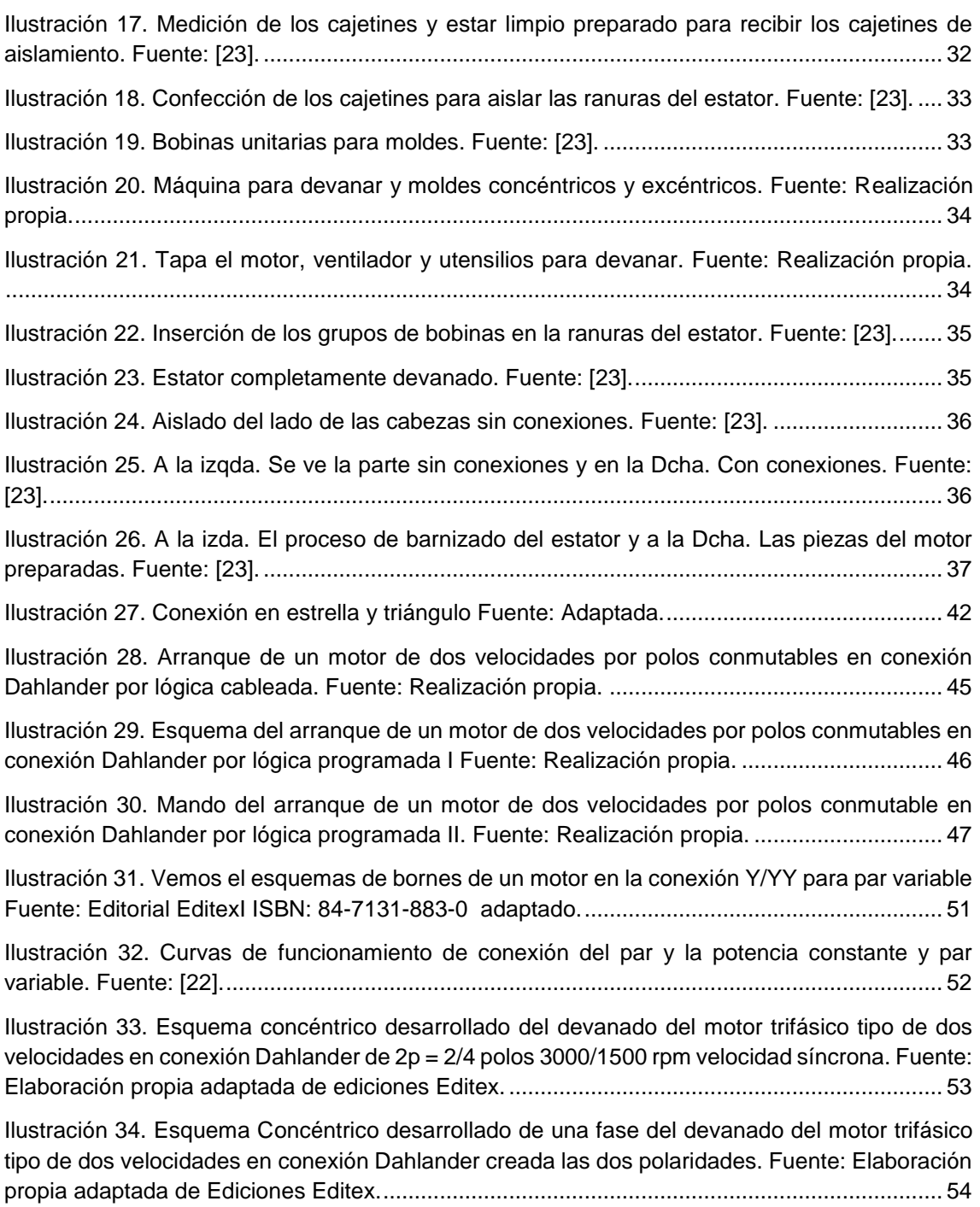

# **INDICE DE TABLAS**

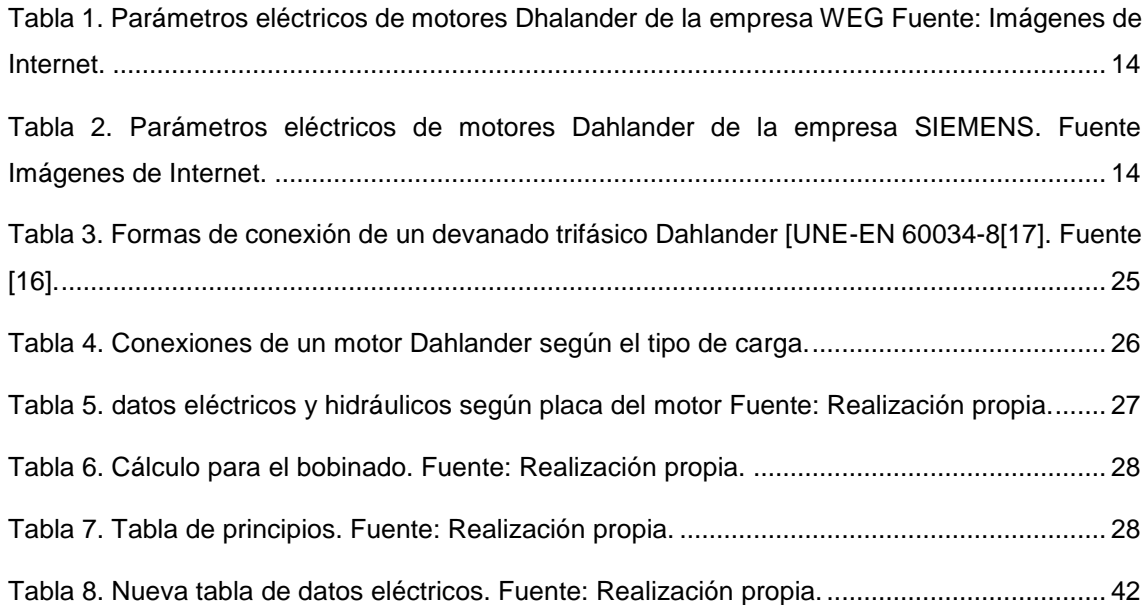

#### <span id="page-9-0"></span>**INTRODUCCIÓN.**

#### <span id="page-9-1"></span>**LA HISTORIA Y EL MOTOR ELÉCTRICO DE CA.**

No cabe duda que los motores eléctricos de CA de inducción magnética, actualmente cumplen con una función en el accionamiento primordial, ya sea en la industria (máquinas y herramientas, bombas, ascensores y etc.), como en trabajo doméstico y comercial (Lavadoras, secadoras, neveras, lavavajillas y etc.). Por eso es fundamental realizar un repaso a la historia de cómo empezó a concebirse el motor eléctrico hasta nuestros días.

En 1824 el físico francés François Arago [1] pudo formular la existencia de campos magnéticos rotatorios. En 1879 el estadounidense Walter Baily, al poner en marcha manualmente los interruptores instalados, logró el primer motor de inducción primitivo.

En la década de 1880 muchos inventores intentaban implementar motores de CA, puesto que las ventajas de la corriente alterna en la transmisión de alta tensión a larga distancia se veían contrarrestadas por la imposibilidad de hacer funcionar los motores en corriente alterna.

El primer motor de inducción sin conmutador de corriente alterna fue inventado por el italiano Galileo Ferraris [2] en 1885. En 1888, la Real Academia de Ciencias de Turín publicó su investigación detallando los fundamentos del funcionamiento del motor, al tiempo que concluía que "el aparato basado en ese principio no podía tener ninguna importancia comercial como motor".

El posible desarrollo industrial fue implementado por el serbio Nikola Tesla [3], quien inventó su motor de inducción en 1887 y obtuvo una patente en mayo de 1888. En este mismo año, Tesla presentó su trabajo. Un nuevo sistema de motores de CA y transformadores al Instituto Estadounidense de Ingenieros Eléctricos.

En él describía tres tipos de motores de cuatro polos de cuatro fases patentados: uno con un motor de cuatro polos que formaba un motor de reluctancia no autoiniciable, otro con un rotor devanado que formaba un motor de inducción autoiniciable y el tercero con un verdadero motor síncrono con alimentación de corriente continua excitada por separado para el bobinado de los rotores. Una figura clave en la historia del motor eléctrico.

Sin embargo, una de las patentes que Tesla presentó en 1887 también describía un motor de inducción de rotor de bobinado corto. El estadounidense George Westinghouse [4], que ya había adquirido los derechos de Ferraris por mil dólares, compró rápidamente las patentes de Tesla por 60.000 dólares y lo contrató para desarrollar sus motores. No obstante, Tesla se marchó en 1889.

El motor de inducción de corriente alterna de velocidad constante no fue considerado adecuado para los para la movilidad eléctrica, pero los ingenieros de Westinghouse [4] lo adaptaron con éxito para alimentar una operación minera en Colorado en 1891.

Así, se logró el primer motor de inducción práctico en 1892 y se desarrolló una línea de motores de inducción polifásicos de 60 hertzios en 1893, pero estos primeros motores de Westinghouse [4] eran motores de dos fases con rotores embobinados. El estadounidense Benjamín Lamme [5] desarrolló más tarde un rotor devanado de barra giratoria.

En 1889, el ruso Mikhail Dolivo-Dobrovolsky [6] inventó el motor de inducción trifásico, de ambos tipos de rotor enjaulado o jaula de ardilla (rotor en corto circuito) y rotor bobinado con reóstato de arranque, y el transformador de tres brazos en 1890. Tras un acuerdo entre AEG [7] y Maschinenfabrik Oerlikon,[8] junto a Charles Eugene Lancelot Brown [9] desarrollaron modelos más grandes: una jaula de ardilla de 20 CV y un rotor bobinado de 100 CV con un reóstato de arranque.

Así, la historia del motor eléctrico tuvo los primeros motores asíncronos trifásicos aptos para el funcionamiento práctico. Desde 1889 se iniciaron desarrollos similares de maquinaria trifásica gracias a Wenström.[10] En la Exposición Electrotécnica Internacional de Frankfurt de 1891[11] se presentó con éxito el primer sistema trifásico de larga distancia.

Tenía una capacidad de 15 kV y se extendía a lo largo de 175 km desde la cascada de Lauffen en el río Neckar. La central de Lauffen[11] incluía un alternador de 240 kW 86 V 40 Hz y un transformador elevador, mientras que en la exposición un transformador reductor alimentaba un motor de inducción trifásico de 100 CV que alimentaba una cascada artificial, lo que representaba la transferencia de la fuente de energía original.

La inducción trifásica se utiliza en la actualidad para la gran mayoría de las aplicaciones comerciales. Sin embargo, él afirmaba que el motor de Tesla no era práctico debido a las pulsaciones bifásicas, lo que lo impulsó a perseverar en su trabajo trifásico.

En 1896, General Electric 12] y Westinghouse [4] firmaron un acuerdo de licencia cruzada para el diseño del rotor de bobinado en barra, más tarde llamado rotor en jaula de ardilla. Las mejoras en el motor de inducción que surgieron de estos inventos e innovaciones fueron tales que un motor de inducción de 100 CV tiene actualmente las mismas dimensiones de implementación que un motor de 7,5 CV de 1897.

Gracias al motor eléctrico cada máquina podía estar equipada con su propia fuente de energía, lo que proporcionaba un control fácil en el punto de uso y mejoraba la eficiencia de la transmisión de energía. Por ejemplo, los motores eléctricos aplicados en la agricultura eliminaban la fuerza muscular humana y animal de tareas como la manipulación de granos o el bombeo de agua. El uso doméstico de motores eléctricos redujo la mano de obra pesada en el hogar y posibilitó estándares más altos de comodidad, confort y seguridad.

En definitiva, la historia del motor eléctrico es apasionante. Y es que los motores eléctricos revolucionaron la industria, puesto que como hemos visto los procesos industriales ya no estaban limitados por la transmisión de potencia mediante ejes de línea, correas, aire comprimido o presión hidráulica. [13]

Después y hasta el año 1970, el trabajo se centró en mejorar la calidad del acero para el núcleo magnético tanto del estator como del rotor, el aislamiento y las características de construcción. Todo ellos resulto ser beneficiosos para los motores pues se construyeron más pequeños en el tamaño, pero no se llegó a mejorar la eficiencia en el funcionamiento.

Hoy en día, los fabricantes implementan motores de inducción magnética asíncronos de muy alta eficiencia usando para ello varias vías. Como ejemplo, se está utilizando mucho más cobre en los devanados del estator. El acero se fabrica de un calibre especialmente fino con el objetivo de reducir las pérdidas por corrientes de Foucault en el motor y mejorar el efecto de la histéresis. Se incrementa la longitud del núcleo magnético tanto del rotor como del estator para rebajar la densidad del flujo magnético en el entrehierro, con lo cual se reduce las perdidas en el núcleo magnético y un largo etc. En la.

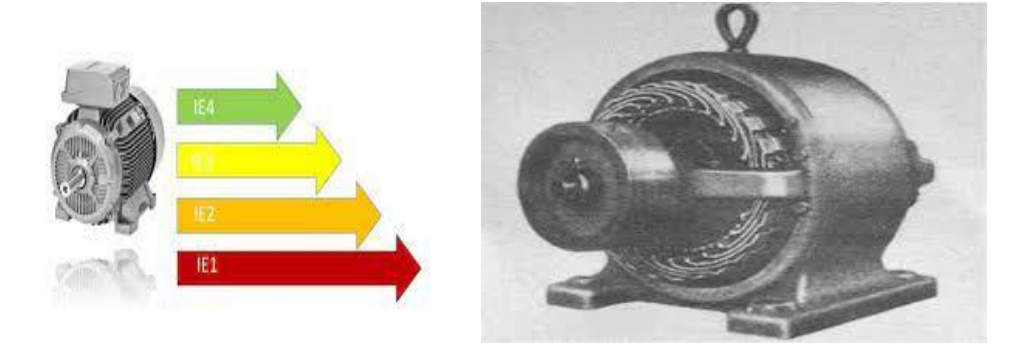

*Ilustración 1. Motor de alta eficiencia 2000 Motor muy baja eficiencia 1900 Fuente: Imágenes de Internet.*

#### <span id="page-11-1"></span><span id="page-11-0"></span>**ANTECEDENTES**

En septiembre de 1990 por concurso de traslado como Profesor Técnico de FP. Me incorpore al I.F.P. de Güímar y tome posesión como titular de mi plaza, al tiempo de estar allí dando la asignatura de prácticas de máquinas eléctricas de 4º (2º de FPII), no teníamos un motor asíncrono trifásico de dos velocidades en conexión Dahlander [14] para realizar las prácticas de automatismos por lógica cableada.

Entonces me propuse investigar de cómo implementar uno con un motor de una sola velocidad, me dispuse a comprar un motor en la chatarra y empecé a investigar leyendo libros de la especialidad.

Empecé a realizar cálculos y emplear un método hasta que implemente uno para 2p igual 4/8 polos 1500/750 rpm en conexión estrella / doble estrella (Y/YY) para 380 V de tensión de línea que era la tensión de distribución en BT por aquellos tiempos. Los resultados fueron favorables y hasta que pedí destino a otro centro funcionaba correctamente.

Yo recuerdo que todo aquel estudio y otros los guarde, pero me traslade de vivienda y ya se sabe, no los encuentros y creo que se perdieron estuve hablando con el actual Jefe de Departamento a ver si el motor existía, pero me dijo que habían enajenados todos los motores antiguos y mandado a la chatarra. No en vano me puse a leer otra vez y estoy realizando el TFG sobre esta investigación, pero no la implementare pues no tengo medios en general ni tiempo, pero intentare implementarlo más adelante.

#### <span id="page-12-0"></span>**ESTADO DEL ARTE**

En la actualidad los motores de varias velocidades en conexión Dahlander [14] (varios 2p), tanto en la industria en general como en la marítima en particular estos se han relegado con respecto a los motores vectoriales con cambio de velocidad por variadores de frecuencia que es otra manera de variar la velocidad. Actualmente en los buques convencionales se siguen utilizando los motores en conexión Dahlander para extracción-impulsión de aire, cintas trasportadoras, ascensores, montacargas, cabestrante, bombas para diversos fluidos etc. Habiendo en algunos buques modernos en los que aún se utilizan. En la figura 2 de abajo Se pueden ver una foto de bombas de dos velocidades en conexión Dahlander en la sala de máquinas de un buque para variar el caudal de estas, en la figura 3 una tabla de características de motores de dos velocidades en conexión Dahlander de la industria WEG que aún se fabrican y el la figura 4 otra tabla de parámetros técnicos de la industria alemana Siemens. Otra industria que fabrica actualmente motores de dos velocidades es ABB y tiene una guía de motores para la industria marítima.

<span id="page-12-1"></span>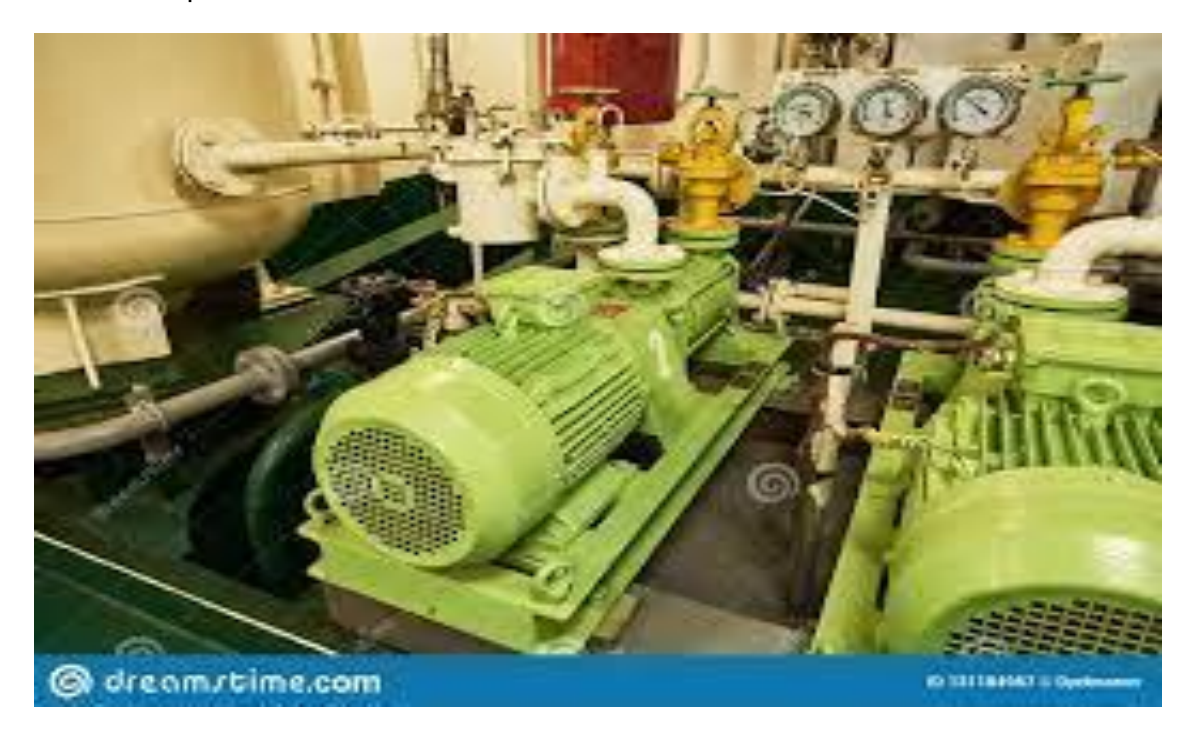

*Ilustración 2. Motores Dhalander para bombas en la sala de máquinas de un buque. Fuente: Imágenes de Internet.*

<span id="page-13-0"></span>*Tabla 1. Parámetros eléctricos de motores Dhalander de la empresa WEG Fuente: Imágenes de Internet.*

# **Motor Trifásico Dahlander** IP55 (duas velocidades)

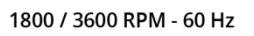

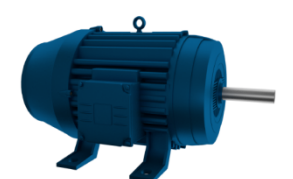

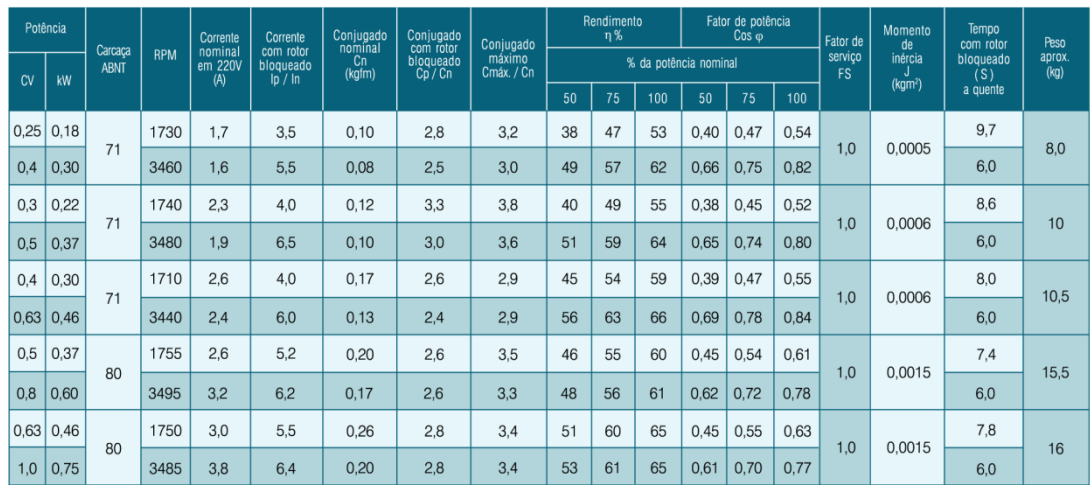

<span id="page-13-1"></span>*Tabla 2. Parámetros eléctricos de motores Dahlander de la empresa SIEMENS. Fuente Imágenes de Internet.*

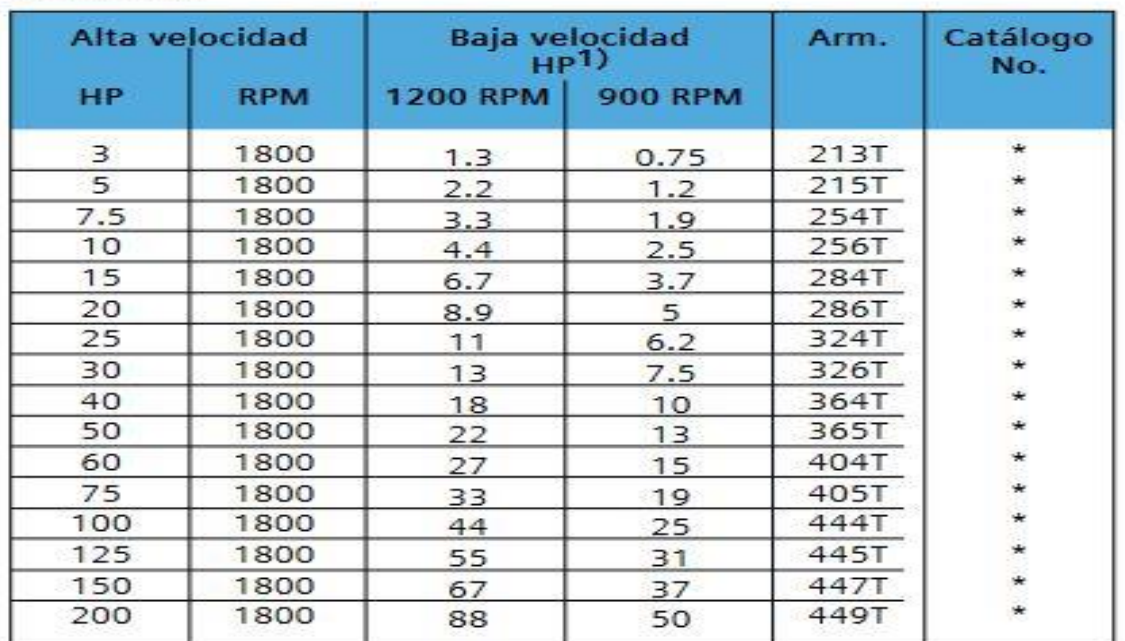

#### Par variable

### <span id="page-14-0"></span>**OBJETIVO**

Este TFG tiene por objetivo la investigación y estudio de la transformación de un motor asíncrono trifásico de inducción de una sola velocidad (una sola polaridad 2p), en otro de dos velocidades por polos conmutables en conexión Dahlander de (dos polaridades 2p/2p' en relación 1:2). De todo esto deberá resultar la aprobación de este TFG.

# <span id="page-14-1"></span>**ESTRUCTURA DE ESTE TFG**

El presente TFG se estructura de la siguiente manera:

- En una introducción, antecedente, estado del arte, objetivo y estructura del TFG.
- El motor asíncrono trifásico de inducción magnética de varias velocidades: Devanados independientes y conexión Dahlander.
- Transformación de un motor asíncrono de una velocidad a dos velocidades en conexión Dahlander, Cálculos, y esquema del devanado (rebobinado), Cálculo de la potencia de la nueva velocidad, Cálculo del cambio de tensión de 230/400 V 400/690 V (si se requiere), cálculo de la intensidades de la nueva velocidad, Cálculo de la nueva polaridad, pasos a seguir para realizar el devanado (rebobinado).
- Simulación de puesta en marcha de un motor Dahlander con, automatismo por lógica cableada y programada y esquemas de mando, fuerza y protecciones con los software libres de simulación CADe SIMU V.4.0 y PC SIMU
- Referencias.
- Figuras.
- Tablas.
- Conclusiones.
- Acrónimos.

# <span id="page-15-0"></span>**EL MOTOR ASÍNCRONO TRIFÁSICO DE INDUCCIÓN MAGNÉTICA DE VARIAS** *VELOCIDADES: Devanados independientes y conexión Dahlander.*

*Toda esta parte teórica, que versa sobre los motores de varias velocidades en devanados independiente y en conexión Dahlander, editada por el Dr. Ingeniero Industrial D. Miguel Ángel Rodríguez Pozueta de la Universidad de Cantabria [16], el cual permite su reproducción parcial o total, bajo licencia Creative Commons. En este documento TFG Se ha escrito literal desde la página 13 hasta la página 25, para su mejor comprensión y poderla luego aplicarla en la práctica.*

El motor asíncrono de dos velocidades tiene los mismos principios y las mismas características técnicas de construcción y funcionamiento que la de un motor asíncrono de una sola velocidad estándar [15].

Cuando un motor asíncrono mueve una carga mecánica en régimen permanente la velocidad se mantiene constante, lo que significa que hay un equilibrio entre el par motor M proporcionado por la máquina asíncrona y el par resistente Mr de la carga. En consecuencia, el sistema motor-carga permanece en un punto de funcionamiento en el que se verifica la siguiente igualdad:

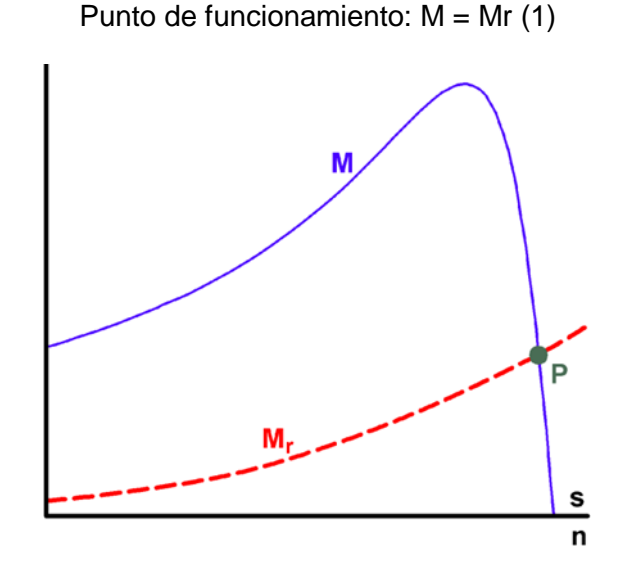

*Ilustración 3. Punto de funcionamiento del sistema Fuente: [16]*

<span id="page-15-1"></span>En la Fig. 3 se han representado sobre los mismos ejes de coordenadas las curvas par-velocidad del motor y de la carga. El punto de funcionamiento del sistema (P en la Fig. 3) será el punto de corte de ambas curvas y el sistema girará a la velocidad correspondiente a dicho punto.

De lo anterior se deduce que si se desea modificar la velocidad de este sistema motor-carga, lo que hay que hacer es cambiar su punto de funcionamiento de forma que se produzca a la velocidad buscada. Para ello se puede actuar sobre la curva del par motor o sobre la curva del par resistente (por ejemplo, cerrando parcialmente la válvula de entrada de agua cuando la carga mecánica es una bomba y que es uno de nuestros casos en un buque). Aquí se van a estudiar los sistemas que permiten actuar sobre el par motor para conseguir la velocidad deseada

En un motor asíncrono trifásico el campo magnético en el entrehierro gira a una velocidad de n<sub>1</sub> r.p.m. o  $Ω_1$  rad/s que se denomina velocidad síncrona o velocidad de sincronismo:

$$
n_1 = \frac{60 f_1}{p} \qquad \qquad \Omega_1 = \frac{2\pi f_1}{p} \quad (2)
$$

En las expresiones anteriores  $f_1$  es la frecuencia de las corrientes que circulan por es estator y p es el número de pares de polos del motor asíncrono.

La velocidad n (en r.p.m.) o  $\Omega$  (en rad/s) a la que gira el motor es distinta de la velocidad de sincronismo y se define la magnitud adimensional deslizamiento s mediante esta relación:

$$
s = \frac{n_1 - n}{n_1} = \frac{\Omega_1 - \Omega}{\Omega_1} \tag{3}
$$

Combinando las expresiones (2) y (3) tenemos que:

$$
n = n_1 (1 - s) = 60 * f_1 / p (1 - s)
$$
  
(4)

Esta relación indica que se puede regular la velocidad de un motor asíncrono modificando su número de polos (2p), la frecuencia de las corrientes del estator  $(f_1)$  o el deslizamiento (s). Esto da lugar a los diferentes sistemas de variación de la velocidad y que en nuestro caso es la modificación del número de polos 2p solo en máquinas asíncronas con rotor en jaula de ardilla o cortocircuito.

En nuestro caso con la conmutación de polos en la conexión Dahlander, puesto que la de devanados independiente está completamente en desuso.

El cambio del número de polos no permite ajustar la velocidad n del motor de forma exacta, ya que lo que se modifica es la velocidad de sincronismo  $n_1$  (ver la relación (2)) y no se controla el deslizamiento s (ver la relación (4)).

La variación de velocidad cambiando el número de polos únicamente permite alcanzar unos pocos valores (hasta cuatro) de velocidad de sincronismos diferentes, ya que el número de pares de polos p sólo puede adoptar valores enteros y, en consecuencia, no se puede variar de forma continua.

Los devanados del estator y del rotor de un motor asíncrono deben tener el mismo número de polos. Por lo tanto, estos métodos exigen modificar el número de polos en ambos devanados.

En una jaula de ardilla las corrientes en las barras se originan por inducción electromagnética y dan lugar a un campo magnético del mismo número de polos que el que actúa sobre ella. Es decir, un rotor de jaula de ardilla adapta automáticamente su número de polos al del estator y, de esta manera, ambos devanados siempre tienen el mismo número de polos. Por lo tanto, los motores con modificación del número de polos son siempre de jaula de ardilla y en ellos basta con cambiar el número de polos del devanado del estator.

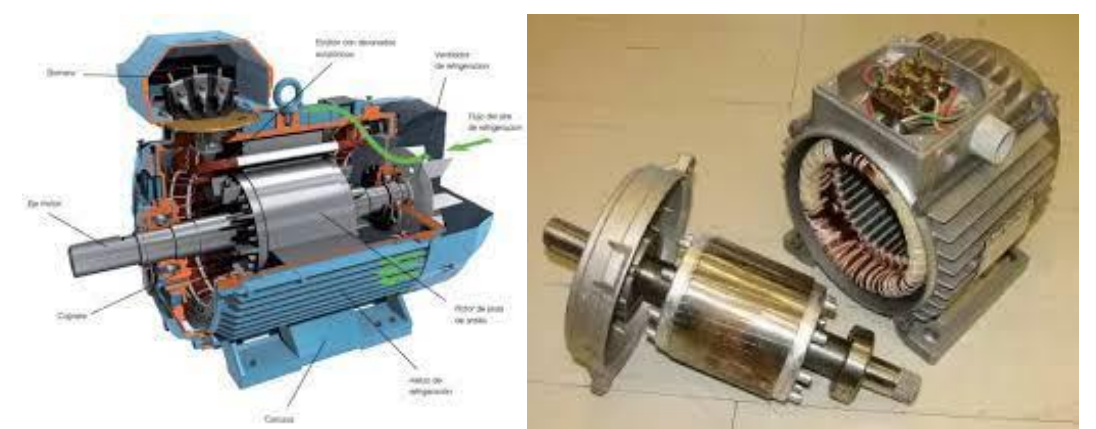

*Ilustración 4. Motor asíncrono trifásico---Rotor jaula de ardilla y estator de un motor asíncrono. Fuente Imágenes de Internet.*

<span id="page-17-1"></span>El cambio del número de polos no se utiliza en los motores de rotor devanado porque esto exigiría que el devanado del rotor también tuviera que conmutar su número de polos y complicaría enormemente el diseño y el manejo de estos motores.

Así pues, los motores asíncronos en los que se puede modificar el número de polos son máquinas de jaula de ardilla figura 1-4 cuyo estator dispone, bien de dos devanados trifásicos independientes, cada uno de ellos con un número de polos distinto; o bien de un sólo devanado trifásico con un diseño especial que admite diferentes formas de conexión para modificar su número de polos.

En el arranque de estos motores se aprovecha el que se puede variar su velocidad y se hace siempre de forma gradual, iniciando el arranque a la velocidad más baja para luego conmutar progresivamente a las velocidades más altas. De esta manera, el arranque es más suave y da lugar a un menor calentamiento del motor

#### <span id="page-17-0"></span>**Devanados Independientes**

Este método consiste en emplear devanados independientes en el estator, con diferentes números de polos y energizar solamente uno cada vez.

Por necesidades constructivas, el uso de devanados independientes con distintos números de polos sólo admite un máximo de dos devanados independientes.

Constructivamente los devanados van alojados en las mismas ranuras, ocupando cada uno la mitad de las mismas. Mediante un conmutador se conecta un devanado a la red, al mismo tiempo que se desconecta el otro, con lo cual en el devanado desconectado no se circula ninguna corriente por tener su circuito abierto.

Con dos bobinados independientes se desaprovecha tanto el hierro como el cobre debido a que al mismo tiempo solamente se utiliza media ranura. De esto resulta que estos motores son de bajo rendimiento, mayor tamaño y alto coste. Por esta razón, siempre que sea posible se prefiere utilizar un único devanado que sea capaz de proporcionar dos velocidades diferentes antes que dos devanados separados.

#### <span id="page-18-0"></span>**Conexión Dahlander**

En los ANEXOS y concretamente en el ANEXO I. En la figura 32 podemos ver esquema del devanado final de la transformación. En la figura 33 podemos ver en devanado de una fase y como se crean las dos polaridades también.

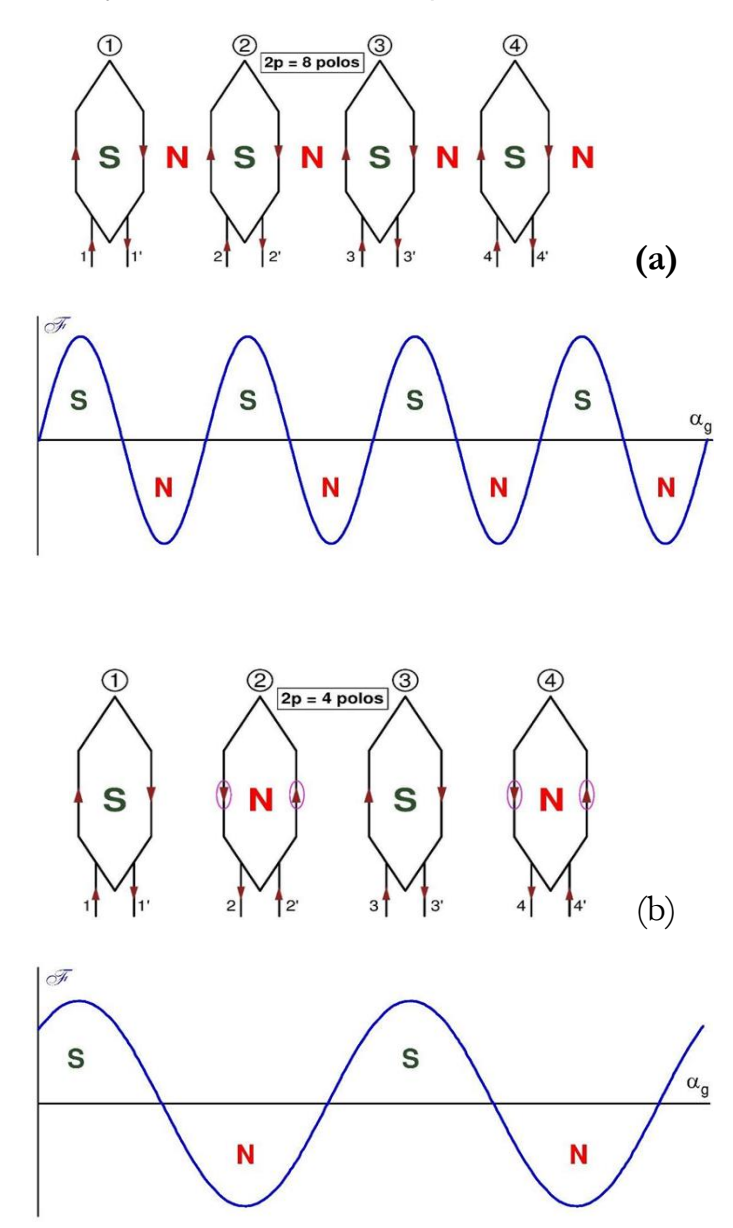

<span id="page-18-1"></span>*Ilustración 5. Ejemplo de cómo una fase puede generar tanto 8 polos(a) como 4 polos Fuente [16].*

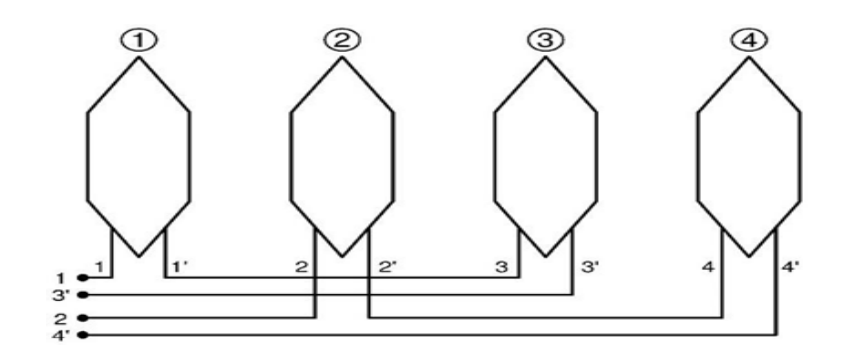

<span id="page-19-0"></span>*Ilustración 6. En la conexión Dahlander cada fase se divide en dos mitades formadas por grupos polares en serie. Una de las mitades incluye los grupos polares pares y la otra los grupos polares impares. Fuente [16].*

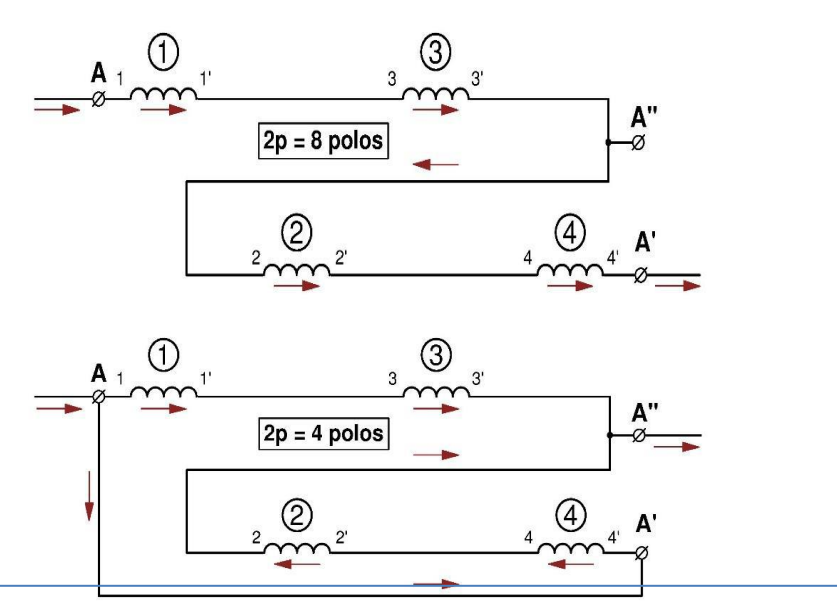

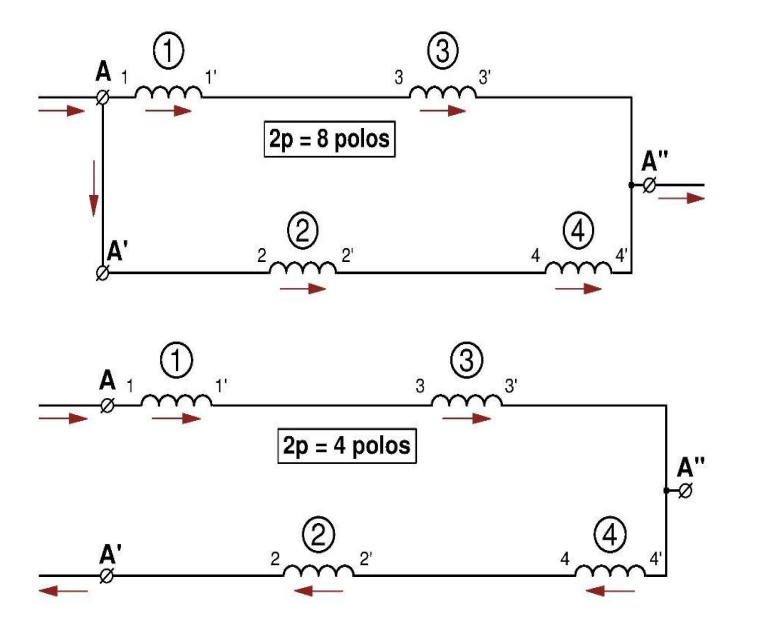

<span id="page-19-1"></span>*Ilustración 7. Las dos mitades de una fase de un devanado Dahlander se puede conectar entre sí de dos maneras Fuente [16].*

- a) La conexión serie corresponde al mayor número de polos (velocidad lenta) y la conexión en derivación corresponde al menor número de polos (velocidad rápida)
- b) Conexión en derivación corresponde al mayor número de polos velocidad (velocidad lenta) y la conexión serie al menor número de polos (velocidad rápida).

Mediante la conexión Dahlander se consigue que un mismo devanado funcione con dos números de polos diferentes que siempre están en la proporción 2:1. En consecuencia, según indica la fórmula (2), mediante esta conexión se pueden obtener dos velocidades de sincronismo distintas que guardan la proporción 1:2; es decir, una es la mitad de la otra.

En los devanados de corriente alterna una fase está constituida por varios grupos polares distribuidos a lo largo de la circunferencia del entrehierro. Un grupo polar es un conjunto de bobinas de la misma fase conectadas en serie que están alojadas en ranuras contiguas y que actúan conjuntamente para generar los mismos polos. Los grupos polares se conectan entre sí para constituir una fase del devanado. Si el diseño del bobinado hace que cada grupo polar genere un par de polos cuando circula corriente por él, el devanado es por polos consecuentes y si cada grupo polar solamente origina un polo magnético, el devanado es por polos.

En un motor Dahlander cada fase del estator está divida en dos mitades. Una mitad incluye todos los grupos polares pares de la fase y la otra incluye a todos los grupos polares impares. Inicialmente el devanado es por polos consecuentes y para reducir el número de polos a la mitad (y así duplicar la velocidad de sincronismo) lo que se hace en cada una de las fases del estator es cambiar el sentido de la corriente en una de sus mitades manteniendo el mismo sentido de la corriente en la otra mitad. De esta manera el devanado pasa a ser por polos.

Para comprender mejor cómo funciona la conexión Dahlander en la Fig. 5 se muestra un ejemplo en el que cada fase consta de 4 grupos polares que pueden generar 8 o 4 polos. En esta figura se ha supuesto que se observa el devanado del estator desde el entrehierro después de que la máquina haya sido cortada longitudinalmente y luego enderezada de tal forma que la superficie interior del estator pasa de ser cilíndrica a ser plana (es esta superficie la que se observa en la Fig. 5. Se han representado solo los grupos polares de una fase y se ha supuesto el caso más sencillo de que cada grupo polar está formado únicamente por una bobina. Cada bobina consta de dos lados colocados dentro de ranuras que se han representado mediante rectas verticales y de dos cabezas de bobina que se han dibujado mediante dos rectas formando una V o una V invertida. Cada grupo polar se ha designado mediante un número dentro de una circunferencia, (1) (2) y sus extremos inicial y final mediante el mismo número sin y con apóstrofe, respectivamente: 1 y 1', 2 y 2'. Dado que el devanado no está realmente sobre una superficie plana sino sobre una superficie cilíndrica, sucede que a la derecha del grupo polar (4) lo siguiente que se encuentra es el grupo polar (1).

En la Fig. 5a se muestra que, cuando la corriente de la fase es positiva, en todos los grupos polares la corriente circula en el mismo sentido (horario) y todos ellos generan en su interior un polo magnético del mismo signo (sur), mientras que en cada uno de los espacios que separan dos grupos polares consecutivos se crea un polo de signo contario (norte). En efecto, por ejemplo, el lado derecho de grupo polar (1) y el lado izquierdo del grupo polar (2) equivalen a una bobina en la que la corriente circula en sentido antihorario, por lo que origina un polo norte. Esto significa que cada grupo polar da lugar a dos polos magnéticos y el bobinado es, pues, por polos consecuentes.

En la parte inferior de la Fig. 5a se muestra la distribución espacial del primer armónico de la fuerza magnetomotriz (f.m.m.) del entrehierro donde aprecia claramente que en este caso el devanado es de 8 polos. En esta figura se ha tomado el convenio de considerar positiva la f.m.m. cuando las líneas de inducción en el entrehierro se dirigen desde el rotor hacia el estator; es decir, la f.m.m. es positiva en los polos sur del estator.

En la Fig. 5b se muestra que, cuando la corriente de los grupos polares pares se invierte respecto a la situación de la Fig. 5a y la corriente de los grupos polares impares se mantiene igual que en Fig. 5a, se consigue que cada grupo polar solo origine un polo; por lo que el bobinado pasa a ser por polos y ahora se tienen 4 polos magnéticos. En efecto, en este caso sucede que, cuando la corriente de la fase es positiva, por los grupos polares la corriente circula alternativamente en sentido horario y en sentido antihorario. En consecuencia, en el interior los grupos polares van apareciendo sucesivamente polos magnéticos sur y norte y en los espacios que separan dos grupos polares consecutivos ya no se crean nuevos polos magnéticos.

En la parte inferior de la Fig. 5b se muestra la nueva distribución espacial del primer armónico de f.m.m. del entrehierro y ahí se aprecia claramente que ahora el devanado origina 4 polos magnéticos (la mitad que en la Fig. 5a) y, por lo tanto, como señala la relación (2), la velocidad de sincronismo pasa a ser el doble que en la Fig. 5a.

De todo lo anterior se deduce que para formar la fase completa lo primero que hay que hacer es montar sus dos mitades; una mitad está constituida por los grupos polares impares conectados en serie entre sí y la otra mitad la constituyen los grupos polares pares conectados en serie entre sí. A modo de ejemplo, en la Fig. 6 se muestran las dos mitades en que queda dividida la fase formada por los grupos polares de la Fig. 5.

Finalmente, la fase completa se forma uniendo en serie ente sí ambas mitades y dejando accesibles al exterior los extremos de las fases y su punto medio (donde se unen las dos mitades). De esta manera, si la fase se alimenta por ambos extremos (A y A' en la Fig. 7a y en la Fig. 7b) las dos mitades de la fase quedan conectadas en serie. Pero si se unen entre sí ambos extremos (A y A') se alimenta la fase por uno de los extremos y el punto medio (A y A" en la Fig. 7a y en la Fig. 7b), las dos mitades quedan conectadas en paralelo y el sentido de la corriente en una de las mitades se invierte respecto a la conexión en serie (en la Fig. 7a y en la Fig. 7b la mitad cuya corriente se invierte es la de los grupos polares pares). Por simplicidad, en la Fig. 7a y en la Fig. 7b los grupos polares (que son los mismos que en la Fig. 7 y en la Fig. 8) se representan con el símbolo que se emplea para una autoinducción en los circuitos eléctricos.

Hay dos formas de unir ambas mitades de una fase, las cuales se indican en la Fig. 7a y en la Fig. 7b. Uniendo las mitades de la fase como se indica en la Fig. 7a sucede que en la conexión en serie de ambas mitades las corrientes en los grupos polares son como en la Fig. 7a y el devanado tiene 8 polos y en la conexión en paralelo de ambas mitades las corrientes en los grupos polares son como en la Fig. 7b y el devanado tiene 4 polos. Uniendo las mitades de la fase como se muestra en la Fig. 8b sucede lo contrario, la conexión en serie da lugar a 4 polos y la conexión en paralelo origina 8 polos. Recuerde que, en este ejemplo, con 8 polos la velocidad es baja y con 4 polos la velocidad es alta (doble que la velocidad lenta).

Hasta ahora hemos hablado de una sola fase, pero también hay que fijarse en cómo queda el conjunto de las tres fases del devanado del estator. ANEXO I Figura 32

El ángulo geométrico de separación entre dos fases ∆g debe ser tal que el ángulo eléctrico entre dos fases ∆ sea igual a 120°. Un ángulo eléctrico se obtiene multiplicando el correspondiente ángulo geométrico por el número de pares de polos (p), luego:

$$
\Delta = p \cdot \Delta_g \quad (5)
$$

Dado que en la conexión Dahlander se tienen dos valores de p, uno doble que el otro, sucede que si para el menor valor de p el ángulo eléctrico ∆ vale 120°, entonces con el mayor valor de p el desfase ∆ pasa a valer 240°= -120°. Así, en el ejemplo mostrado en las figuras anteriores, si el ángulo geométrico de separación es ∆g = 60° se obtiene que:

$$
2 p = 4 \text{ polos} \Rightarrow p = 2 \text{ pares de polos} \Rightarrow \Delta = 2^* 60^\circ = 120^\circ
$$
  
 $2 p = 8 \text{ polos} \Rightarrow p = 4 \text{ pares de polos} \Rightarrow \Delta = 2^* 60^\circ = -120^\circ$ 

Esto hace que, cuando en la conexión Dahlander se conmuta el número de polos, se cambie el orden de fases en el espacio y sea preciso permutar la corriente entre dos de las tres fases para conseguir que la máquina continúe girando en el mismo sentido. En efecto, el cambio en el orden de las fases en el espacio provocaría un cambio en el sentido de giro del campo magnético si se mantuviera el mismo desfase en el tiempo entre las corrientes que alimentan a las tres fases. Si se invierte la secuencia temporal de las estas tres corrientes de fase (para lo cual basta con intercambiar las corrientes entre dos fases) se compensa dicho cambio del sentido de giro.

La designación de bornes utilizada en la Fig. 8 no está normalizada. Es en la Fig. 9a donde se muestra la designación normalizada de los bornes de un devanado trifásico con la conexión Dahlander según la norma UNE-EN 60034-8 [17]. Nótese que la letra usada en los bornes de los puntos medios de las fases U y W tienen sus letras intercambiadas para, de esta manera, realizar el cambio de la secuencia temporal de la alimentación explicado en el párrafo anterior y lograr que la máquina sigua girando en el mismo sentido a ambas velocidades.

En principio las tres fases se pueden conectar entre sí en estrella o en triángulo, tanto cuando las dos mitades de cada fase están conectadas en serie como cuando lo están en paralelo. Sin embargo, la conexión en triángulo cuando las dos mitades de cada fase están en paralelo no se usa en la práctica. Se denominará conexión doble estrella (YY) cuando las tres fases se conectan en estrella y las dos mitades de cada fase están en paralelo. La designación estrella (Y) y triángulo (D) se reserva para cuando las dos mitades de cada fase están en serie. En la Fig. 9b, la Fig. 9c y la Fig. 9d y en la Tabla 3 se muestra la forma de realizar estos tres tipos de conexión.

En la Fig. 1-9 se ha supuesto que en la caja de bornes están accesibles los dos extremos y el punto medio de las tres fases, por lo que en total hay 9 bornes en la caja de bornes y esto permite realizar los tres tipos de conexión Y, De YY, citadas anteriormente.

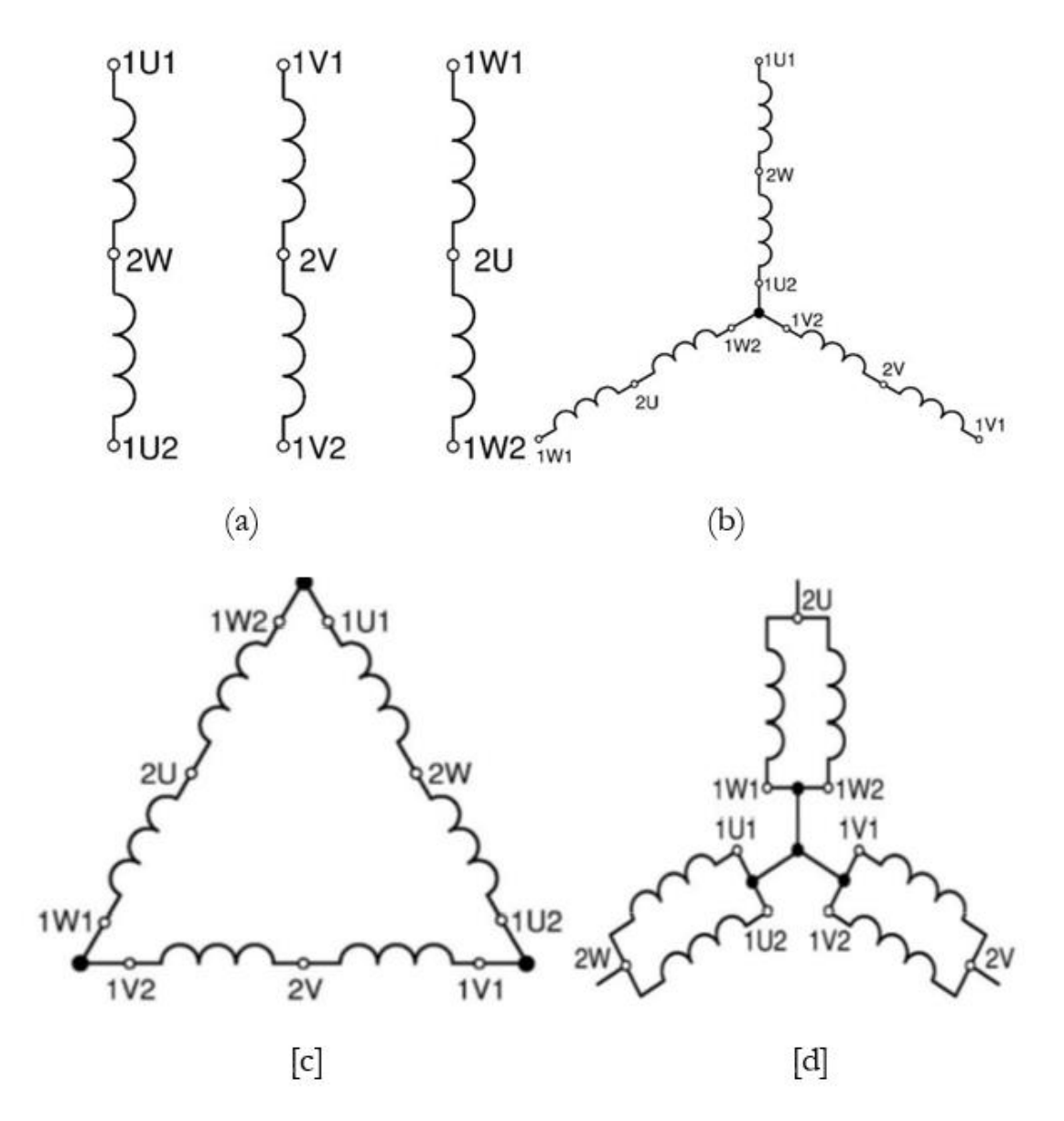

<span id="page-23-0"></span>*Ilustración 8. 8 (a): Designación normalizada (UNE-EN 60034-8 [17]) de los bornes del devanado del estator de un motor trifásico con conexión Dahlander. (b): Conexión estrella (Y). (c): Conexión triángulo (D). (d): Conexión doble estrella (YY).*

<span id="page-24-1"></span>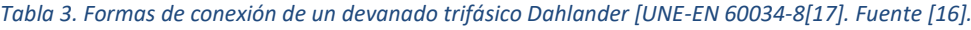

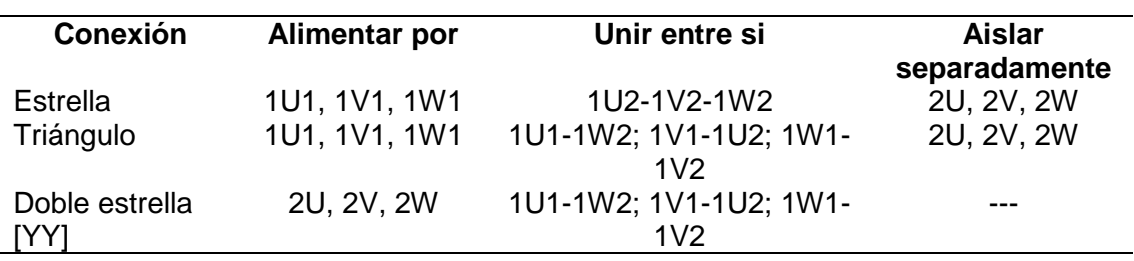

En el **ANEXO I** Vemos Figura 31el esquemas de bornes de un motor en la conexión Y/YY para par variable que es la que utilizaremos en la implementación.

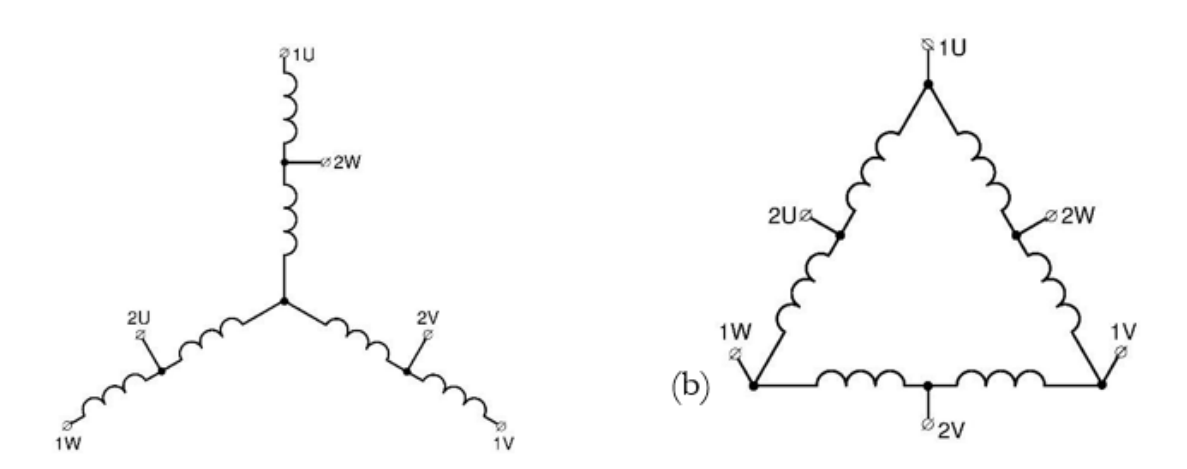

<span id="page-24-0"></span>*Ilustración 9. Bornes de un motor Dahlander que internamente ya tiene hecha la conexión estrella (a) o triángulo (b) (UNE-EN 60034-8 [17]).*

Pero, en ocasiones, el fabricante deja el bobinado del estator conectado de forma permanente en estrella o en triángulo y solo deja accesibles al exterior dos bornes en cada fase, es decir 6 bornes en total. Según la norma UNE-EN 60034-8 [17] estos bornes serán, por un lado, los extremos de las fases 1U1, 1V1 y 1W1, que en la caja de bornes se designan simplemente 1U, 1V y 1W (pues no es necesario distinguirlos de los otros extremos de fase, ya que no se llevan a la caja de bornes), y, por otro lado, los bornes correspondientes a los puntos medios de las fases: 2U, 2V y 2W (Fig. 11). Luego, en este caso las conexiones en la caja de bornes se realizan así:

- En la conexión estrella (Fig 11a) o triángulo (Fig 11b)
	- o El estator se alimenta por los bornes 1U, 1V, 1W.
	- o Se dejan aislados los bornes 2U, 2V, 2W
- En la conexión doble estrella ((Fig. 11a y Fig. 11b)).
	- o El estator se alimenta por los bornes 2U, 2V, 2W.
		- o Se conectarán entre si los bornes 1U, 1V, 1

Las formas de conexión que se utilizan para las dos velocidades de un motor Dahlander se designan indicando primero la conexión para la velocidad baja y luego la conexión para la velocidad alta. La elección entre estas formas de conexión está condicionada por el tipo de carga mecánica que tiene que mover el motor. En la práctica, se utilizan estas tres conexiones ver la Tabla 4.

- Conexión D-YY: Cuando la carga mecánica presenta un par constante independiente de la velocidad, como sucede en ascensores y grúas.
- Conexión YY-D: Cuando la carga mecánica presenta una potencia constante e independiente de la velocidad, es decir un par que disminuye con la velocidad como sucede con tornos y fresadoras.
- Conexión Y-YY: Cuando la carga mecánica presenta un par variable que aumenta con la velocidad, como sucede con extractores, impulsores y bombas. (que se emplean en los buques) [16]

En el ANEXO I Vemos la figura 32 y los comentarios debajo.

<span id="page-25-1"></span>*Tabla 4. Conexiones de un motor Dahlander según el tipo de carga.*

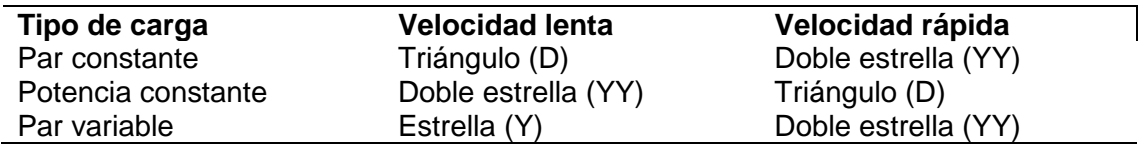

# <span id="page-25-0"></span>**TRANSFORMACIÓN DE UN MOTOR ASÍNCRONO DE UNA VELOCIDAD A DOS VELOCIDADES EN CONEXIÓN DAHLANDER.**

En nuestra vida profesional nos podremos encontrar con situaciones complicadas que se nos pueden presentar, y más en buques con largas singladuras, o en tierra con máquinas donde se dispongan de extractores de aire y bombas para el transporte de varios fluidos que tienen instalados motores de varias velocidades por polos conmutables en conexión Dahlander o de una sola velocidad.

Como es sabido estas máquinas trabajan con par variable y los motores en conexión Dahlander pueden trabajar con dos o cuatro velocidades, aunque hoy en día estos motores están quedando obsoletos con el empleo de motores verticales y control por variadores de frecuencia. Es sabido que la fórmula (4) de este TFG controla la velocidad ya sea por el cambio de polaridad (2p), de la variación de la frecuencia de la alimentación (f) o la variación del deslizamiento (s). Como anteriormente hemos dicho nosotros la transformación la vamos a realizar por cambio de polos calculando, devanando y conectando el motor.

Lo vamos a realizar por un supuesto motor de una velocidad y lo vamos a convertir en otro de dos velocidades en conexión Dahlander.

Es una bomba centrifuga que necesitamos transformar para que al variar la velocidades trabaje con dos caudales distintos para uso marino. La máquina ha sido proyectada para bombear agua sin sustancias explosivas ni partículas sólidas o fibras, con una densidad equivalente a 1000 Kg/m3 y viscosidad cinemática igual a 1 mm2/s y líquidos químicamente no agresivos. En la figura 10 podemos ver una imagen del motor objeto de la transformación y en la figura 11 podemos ver la nueva bomba en el mercado.

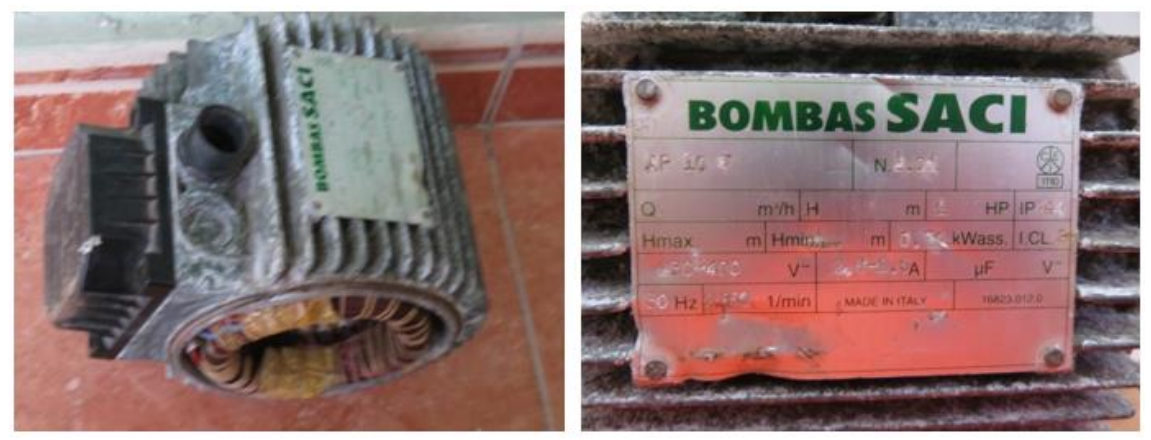

*Ilustración 10. Estator del motor con su correspondiente placa de datos del motor a transformar. Fuente: Realización propia.*

<span id="page-26-0"></span>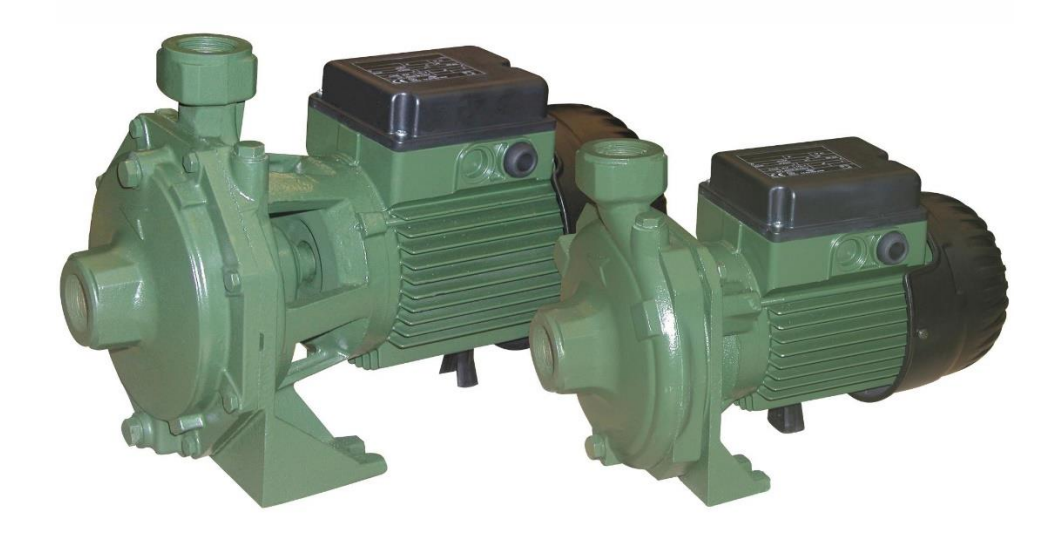

*Ilustración 11. bombas SACI en la actualidad AP 10 T N 2.0 Fuente: Pagina WEB.*

<span id="page-26-1"></span>De la placa extraemos los siguientes datos eléctricos:

<span id="page-26-2"></span>*Tabla 5. datos eléctricos y hidráulicos según placa del motor Fuente: Realización propia.*

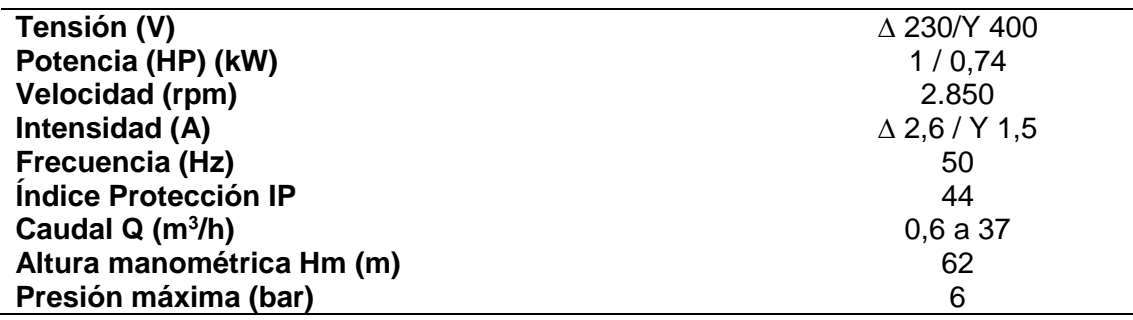

#### <span id="page-27-0"></span>**Cálculos y esquemas del nuevo devanado (rebobinado): Tipo estudio**

El devanado actual es un devanado concéntrico por polos, de 2 polos, 1 par de polos, de 24 ranuras (K=24 ranuras), de 2 bobinas por grupo, 2 grupos por fase 6 grupos totales de la máquina. Por el diámetro de su hilo esmaltado se desprende que no tiene hilos en paralelo, tanto su número de espiras por bobinas y la resistencia por fase, no lo necesitaremos ahora si no cuando se vaya a implementar el motor cogiendo estos datos en un posterior desmontaje. Pasemos al cálculo del devanado:

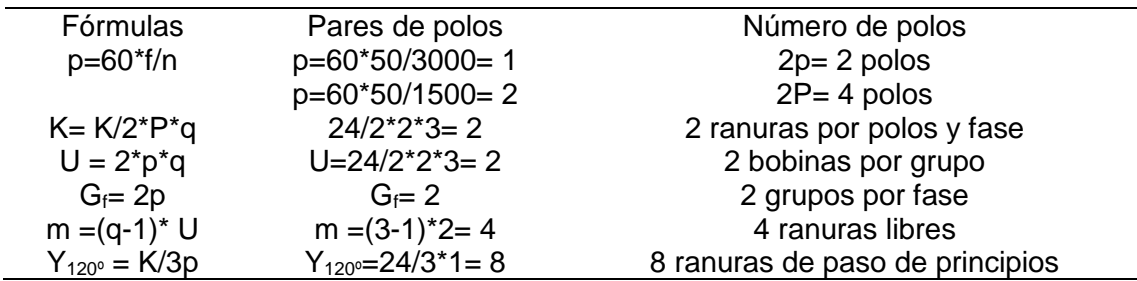

<span id="page-27-2"></span>*Tabla 6. Cálculo para el bobinado. Fuente: Realización propia.*

P= mayor número de polos.

p= menor número de polos.

<span id="page-27-3"></span>*Tabla 7. Tabla de principios. Fuente: Realización propia.*

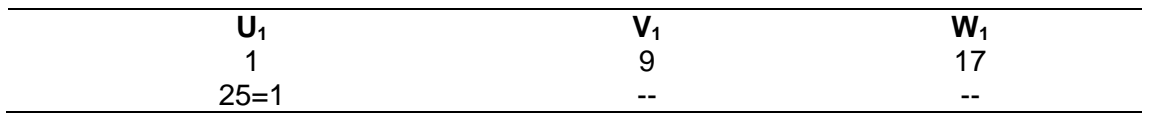

#### <span id="page-27-1"></span>**Pasos a seguir para realizar un devanado (rebobinado) estándar**

Ya teniendo el esquema y los datos salidos del cálculo pasamos a describir tanto los pasos de desmontaje como al del rebobinado de la máquina son los siguientes:

- Anotar los datos de la placa.
- Desmontar el motor.
- Anotar el devanado.
- Extraer en devanado antiguo.
- Contar el número de espiras de las bobinas.
- Limpiar las ranuras.
- Aislar las ranuras del estator
- Moldes y máquina de devanar los nuevos grupos de bobinas.
- Comenzar a devanar el estator insertando el nuevo grupo de bobinas.
- Aislar y amarrar las cabezas del lado sin conexiones
- Aislar las cabezas, conectar los grupos de bobinas y los conductores de salida a la placa de bornes y amarrar.
- Barnizado del devanado del estator con barniz de secado al aire.
- Conectar las bobinas.
- Comprobar aislamiento del rebobinado con megger.
- Montar el motor y ponerlo en marcha para comprobar características eléctricas y mecánicas.

#### <span id="page-28-0"></span>*Anotar datos de la placa*

A la derecha de la Figura 12 nos encontramos en el estator con la placa de características técnicas del motor tipo en ella debemos de anotar las tensiones, intensidades, potencias, frecuencia, cos φ, velocidad en caso de una bomba caudal y altura manométrica.

#### <span id="page-28-1"></span>*Desmontar el motor*

Del eje del motor se le deben quitar las poleas y bomba si las tuviera, después de marcar las tapas convenientemente para que todo coincida en el montaje, normalmente con un punto entre tapa y estator y dos puntos en la otra tapa. Pasamos a aflojar los tornillos o tuercas y con un extractor de dos o tres patas, quitamos la tapas en una de ellas quedara montado el rotor y el ventilador los quitamos de la tapa y comprobamos los rodamientos si están mal para si no pedirlos al comercio. En la figura 14 se puede ver el marcado de tapas del estator para su posterior desmonte.

Para todo este proceso tenemos que tener una caja para guardar todos los elementos extraídos.

<span id="page-28-2"></span>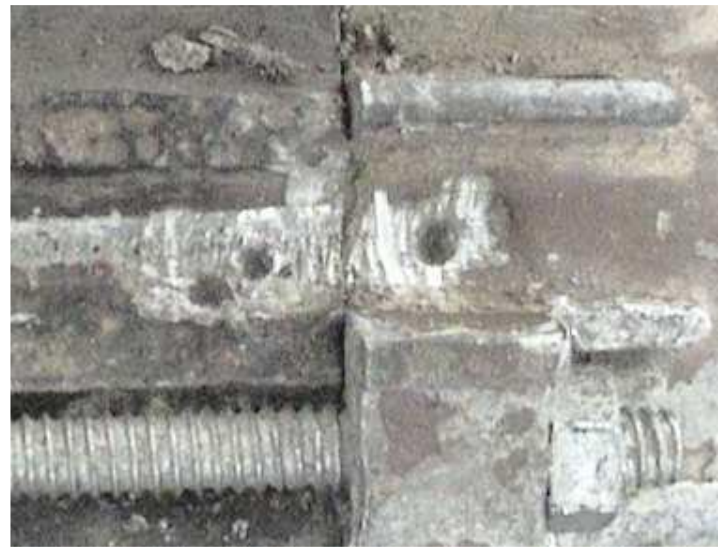

*Ilustración 12. Marcas en el motor para destapar. Fuente: [23]*

#### <span id="page-29-0"></span>*Anotar el devanado*

Sería importante tener una ficha estándar donde anotar tofos los datos en la figura 15 se puede ver esto:

- El número de ranuras del estator.
- Número de bobinas por grupo.
- Paso del devanado.
- Número de polos
- Número de grupos totales.
- Número de espiras por bobina
- Número de hilos en paralelo
- Diámetro comercial del hilo esmaltado.
- Sección de hilo esmaltado
- Conexión de los grupos.
- Conexiones de una fase en un esquema desarrollado.
- Pasos de principios.

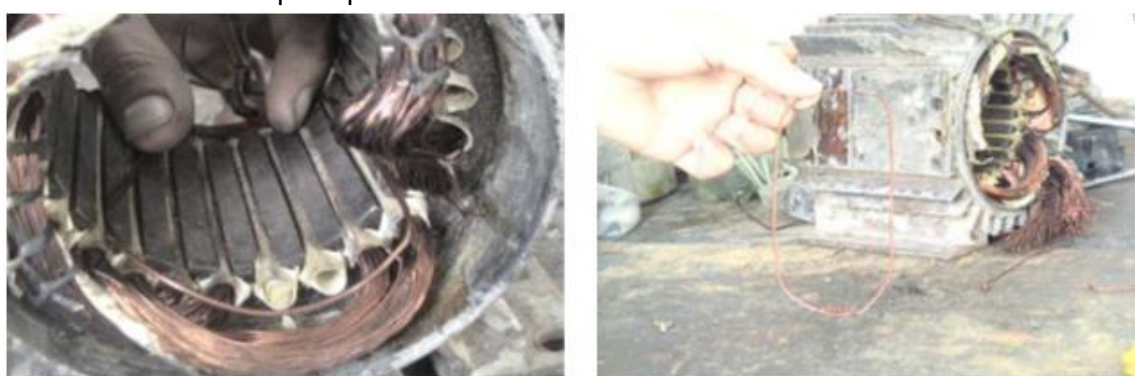

*Ilustración 13. Se anotan datos y medidas para los moldes. Fuente: [23]*

#### <span id="page-29-2"></span><span id="page-29-1"></span>*Extraer el devanado antiguo*

Mediante un formón o un cincel y un martillo ya sea de bola o de electricista, a la altura del principio de las ranuras del estator se cortan las cabezas y por el otro lado con unos buenos alicates se sacan las otras cabezas. En la figura 16 se puede apreciar lo descrito.

Algunas veces es necesario con una bombona de gas y pequeño soplete incorporado calentar el devanado pues con el barniz se queda pegado al fondo de las ranuras y no sale.

Posteriormente se extraen los aislamientos viejos (cajetines) y caña de cierre y se ponen nuevos estos cajetines y cuñas de cierre tienen que dieléctricamente soportar la tensión de servicio.

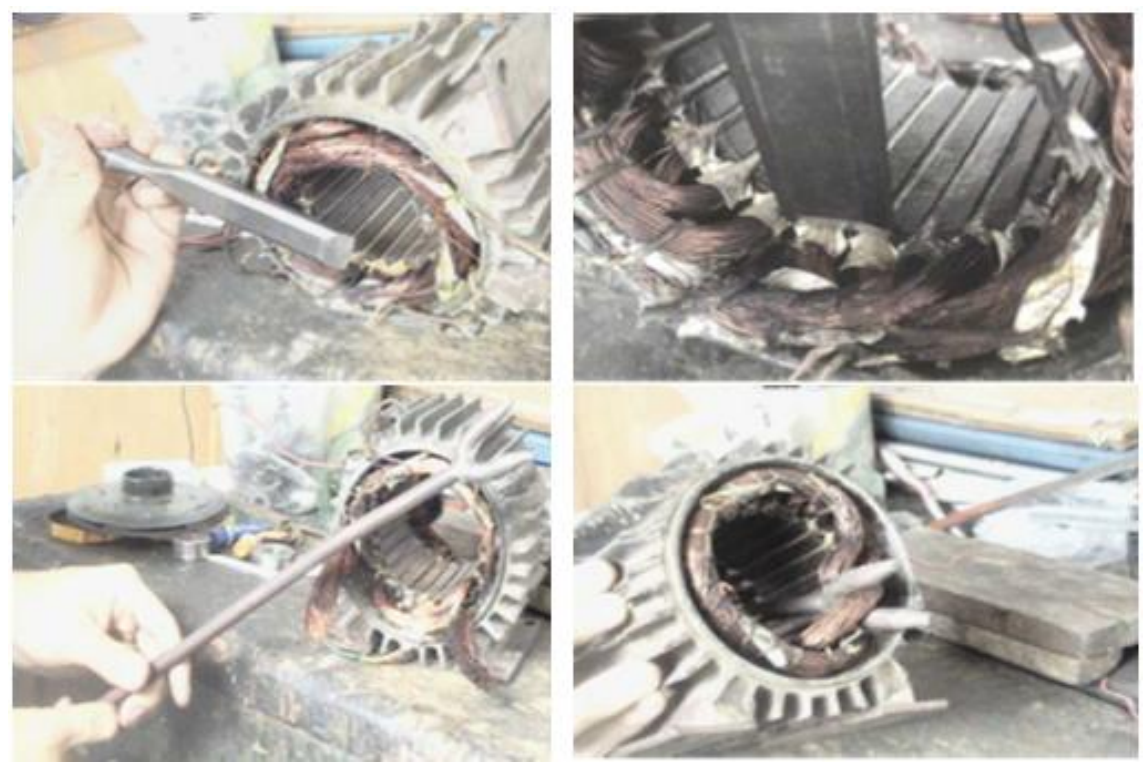

*Ilustración 14. Extraer el devanado viejo con formón y utensilios manuales. Fuente: [23]*

#### <span id="page-30-1"></span><span id="page-30-0"></span>*Contar el número de espiras de las bobinas*

Después de quitar las bobinas se pasa a contar el número de espira que contiene una bobina y medir con un tornillo micrométrico el diámetro del hilo en la figura 17 se ve un ejemplo de ello.

<span id="page-30-2"></span>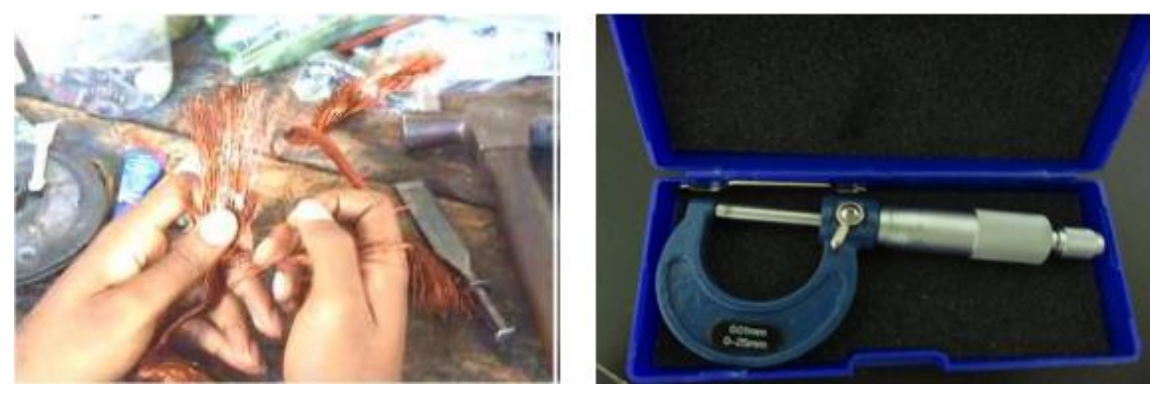

*Ilustración 15. Contaje de espira de una bobina y un tornillo Micrométrico para medir diámetro de hilo esmaltado Fuente: Adaptada. Fuente: [23].*

#### <span id="page-31-0"></span>*Limpiar las ranuras*

Después de sacar las bobinas viejas y quemadas dentro de las ranuras quedan residuos cartón de aislamiento, trozos de alambres y barniz que con sierras cuchillos de electricistas y cepillos de verjilla. Algunas veces quedan cajetines de aislamientos enteros de los cuales se toman medidas para hacer los nuevos en las tres imágenes figura 18, y 19 con la limpieza de las ranuras del estator del motor.

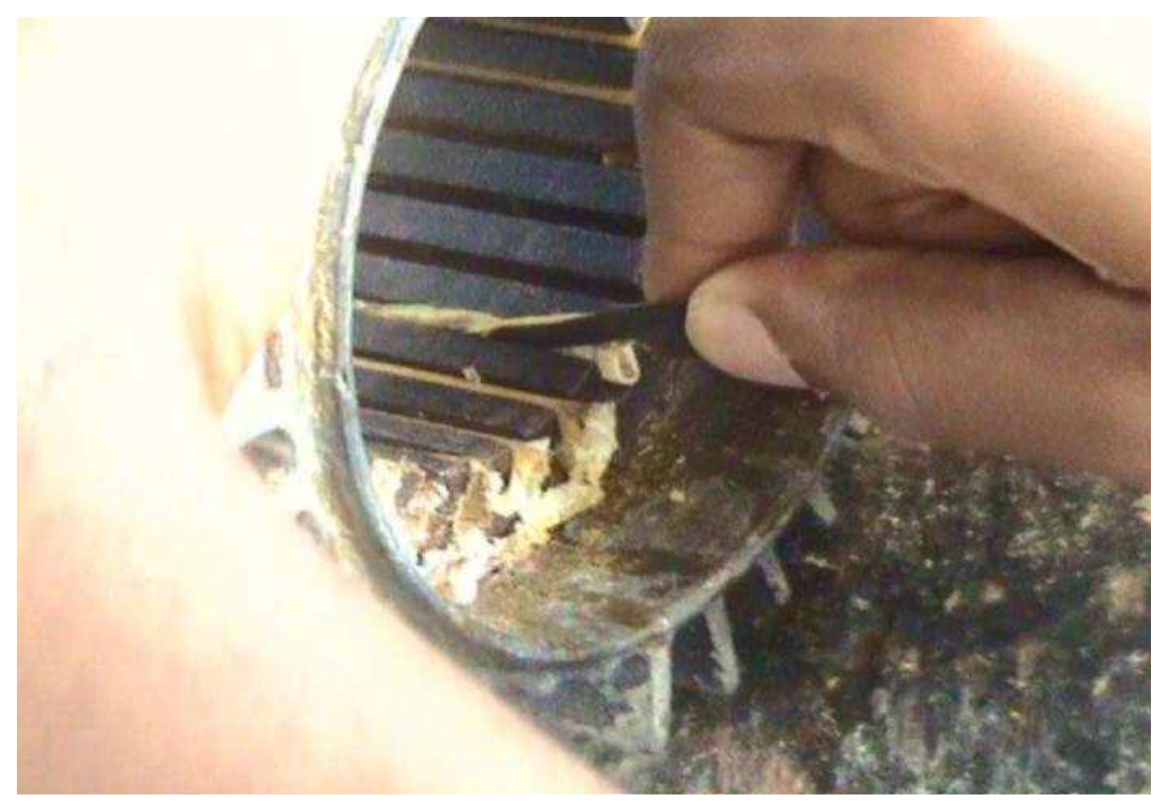

*Ilustración 16. Limpieza de ranuras del estator. Fuente: [23].*

<span id="page-31-2"></span><span id="page-31-1"></span>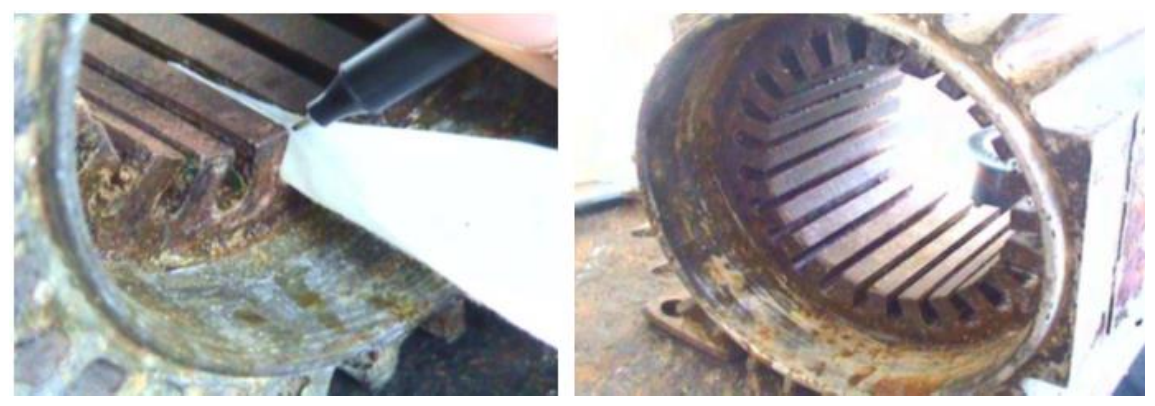

*Ilustración 17. Medición de los cajetines y estar limpio preparado para recibir los cajetines de aislamiento. Fuente: [23].*

#### <span id="page-32-0"></span>*Aislar las ranuras del estator*

Se toman las medidas de la ranuras del estator para hacer los cajetines de aislamiento de las ranuras del estator con cartón presspan, o sintético paran la temperatura de funcionamiento del motor y dialecto de la tensión de servicio del motor. En la figura 20 se puede ver la realización de los cajetines de aislamiento de bobinas y las ranuras del estator completamente aislada.

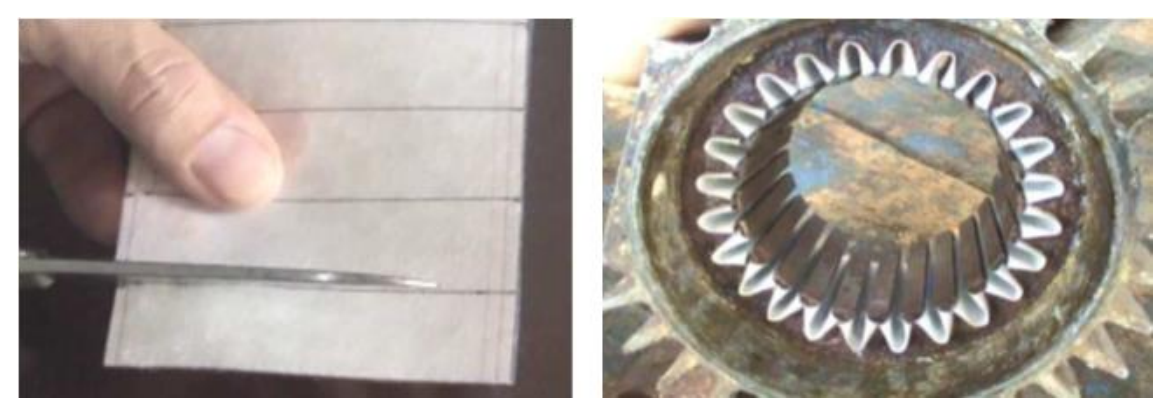

*Ilustración 18. Confección de los cajetines para aislar las ranuras del estator. Fuente: [23].*

#### <span id="page-32-2"></span><span id="page-32-1"></span>*Moldes para devanar los grupos de bobinas del motor*

Con un hilo de bobinar de 0,90 mm de diámetro se cierra en un círculo y se moldea este insertándolas como espira única en la ranuras y haciendo estos según número de bobinas que tenga un grupo y después se pasa a unos moldes hechos extensible con corredera para darle las medidas en la figura 21 se puede apreciar esto.

<span id="page-32-3"></span>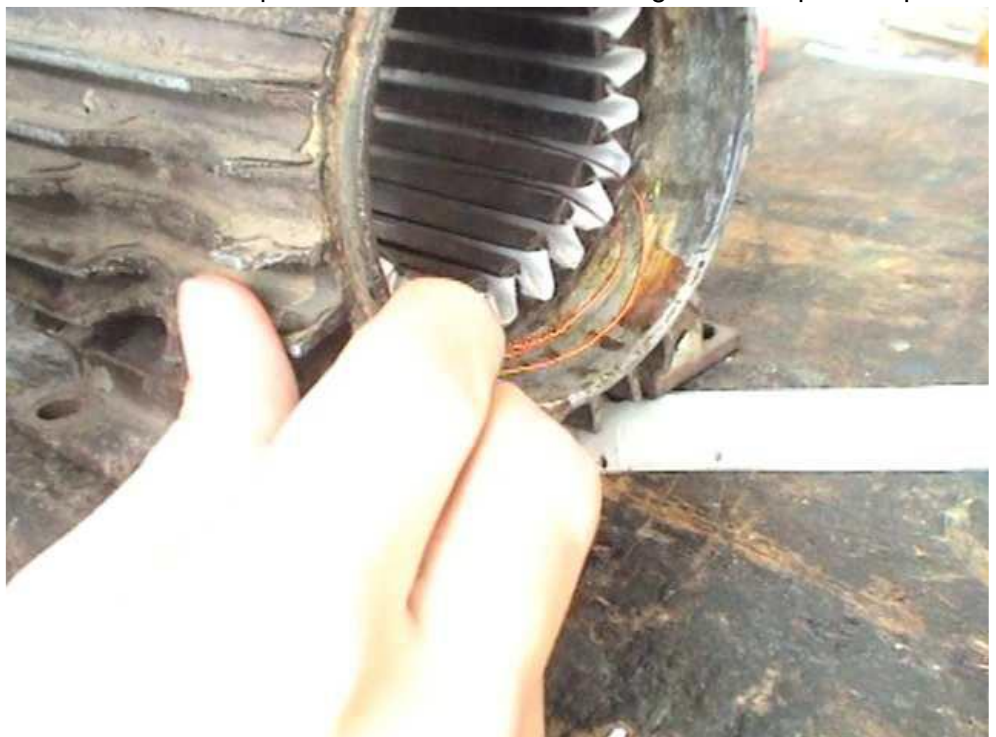

*Ilustración 19. Bobinas unitarias para moldes. Fuente: [23].*

#### <span id="page-33-0"></span>*Moldes para devanar los nuevos grupos de bobinas*

En las figuras 20 se pueden apreciar una maquina manual para devanar grupos de bobinas con una rueda para contar las espiras automáticamente dándole vueltas a la manivela, también se puede ver dos tipos de moldes uno de madera para bobinas concéntricas y otro de aluminio para bobinas excéntricas. En la figura 21 se puede ver una tapa y el ventilador del motor, así como herramientas para corte y quitar las bobinas antiguas y guantes.

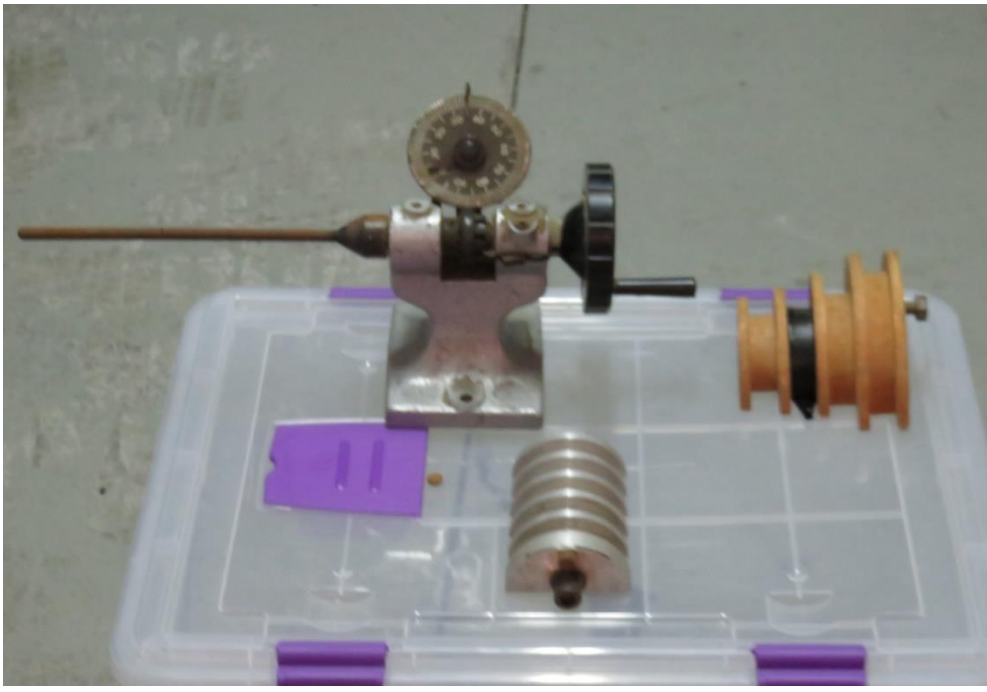

*Ilustración 20. Máquina para devanar y moldes concéntricos y excéntricos. Fuente: Realización propia.*

<span id="page-33-2"></span><span id="page-33-1"></span>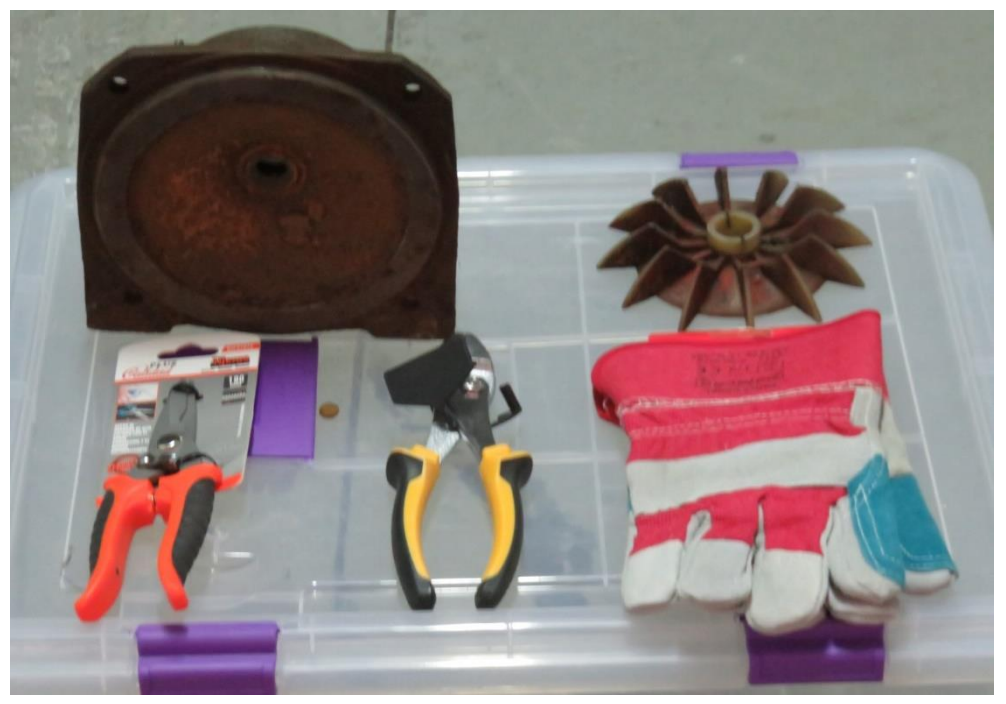

*Ilustración 21. Tapa el motor, ventilador y utensilios para devanar. Fuente: Realización propia.*

#### <span id="page-34-0"></span>*Empezar a devanar insertado grupos de bobinas*

Cuando se va a meter una bobina o un grupo de bobinas en un estator, se debe tener en cuenta hacia donde van a quedar los principios y finales de las bobinas; primero se desamarra el lado de bobina que se va a introducir, se comienzan a meter las espiras en la ranura de una en una o por grupos pequeños de espiras, una vez metido el lado de la bobina se cuña para evitar que se salga, después se procede a meter el otro lado de la bobina, e igualmente se cuña; en la figura 22 se puede ver el proceso que se repite para las demás bobinas. También se puede ver el estator completamente bobinado en la figura 23.

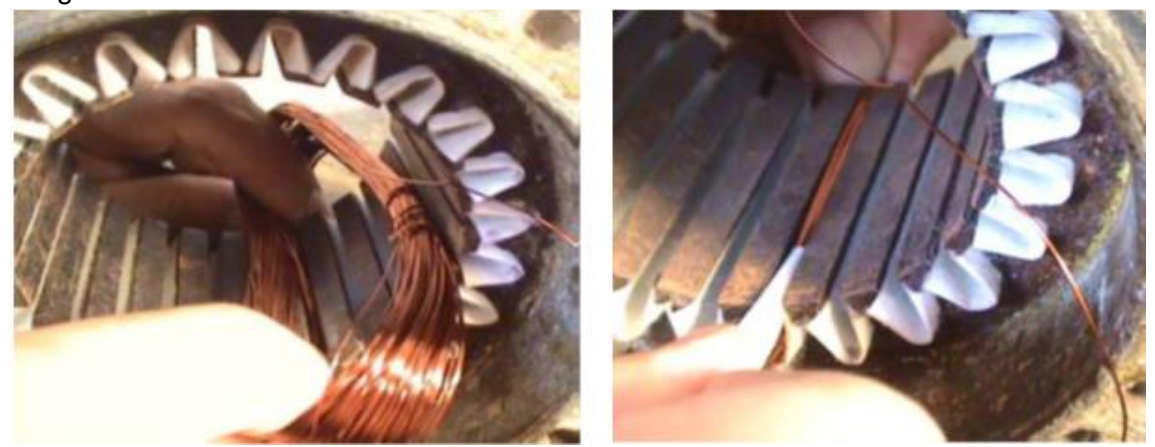

*Ilustración 22. Inserción de los grupos de bobinas en la ranuras del estator. Fuente: [23].*

<span id="page-34-2"></span><span id="page-34-1"></span>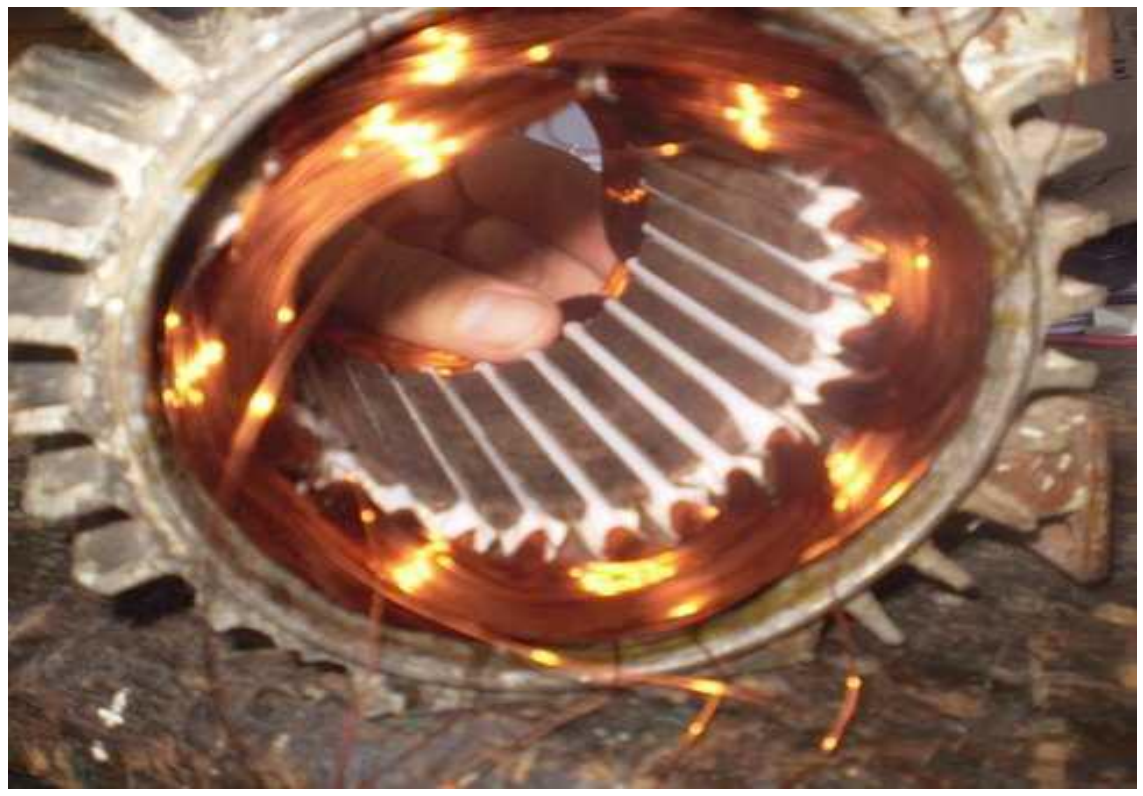

*Ilustración 23. Estator completamente devanado. Fuente: [23].*

#### <span id="page-35-0"></span>*Aislar y amarra el lado sin conexiones*

Uno de los lados de las cabezas de la bobinas no se realizan conexiones por lo tanto es el primer lado que se aísla entre cabezas de las distintas fases pues va haber voltaje a tener en cuenta en la figura 24 se puede apreciar esto.

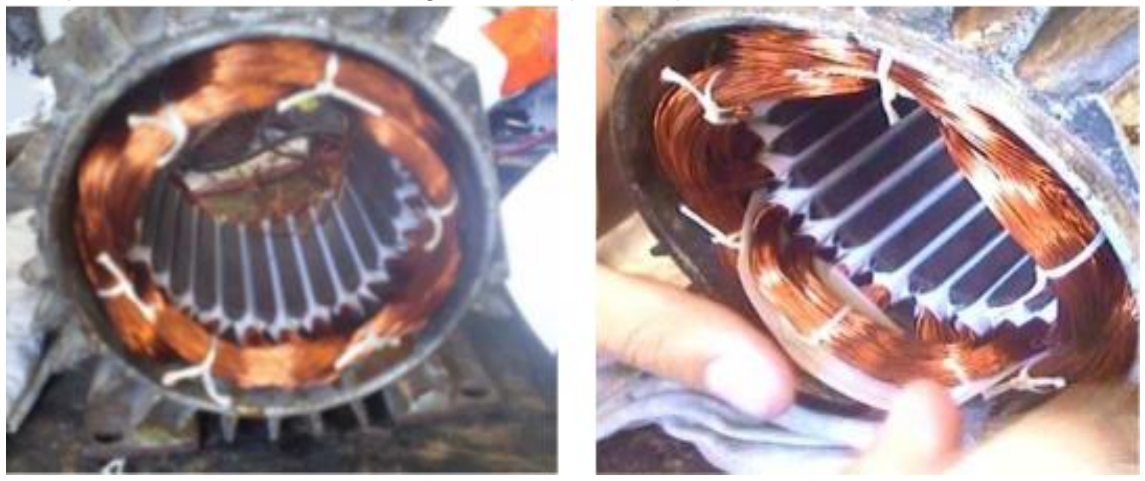

*Ilustración 24. Aislado del lado de las cabezas sin conexiones. Fuente: [23].*

#### <span id="page-35-2"></span><span id="page-35-1"></span>*Conexión de las bobinas*

Para la conexión de los grupos de bobinas se deben tener en cuenta los datos que se habían tomado anteriormente estos son:

- Número de grupos por fase.
- Número de polos.
- Paso de principios.
- Si se conectan por polos o polos consecuentes.

Se soldarán para salida a la placa de conexiones los conductores con suficiente sección para la potencia del motor amarrándose las cabezas en la figura 25 se ve la muestra de ello.

<span id="page-35-3"></span>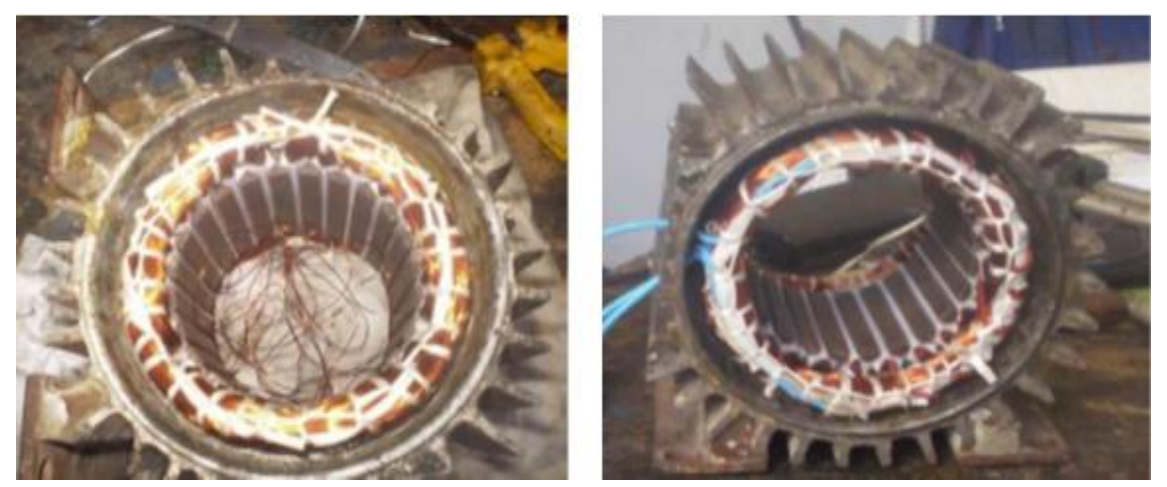

*Ilustración 25. A la izqda. Se ve la parte sin conexiones y en la Dcha. Con conexiones. Fuente: [23].*

#### <span id="page-36-0"></span>*Barnizado*

Una de las partes que hay que tener en cuenta en un devanado es el asilamiento por barnizado. Este va a cubrir todos los defectos de aislamiento que se puedan producir en cada etapa del devanado. Se debe de cubrir todas las zonas donde hay conductores y no escatimar en barniz el barnizado más eficaz es el de secado al horno, pero el de secado al aire para ciertas potencias está bien en la figura 26 se puede ver el proceso de barnizado y los componentes del motor para su montaje.

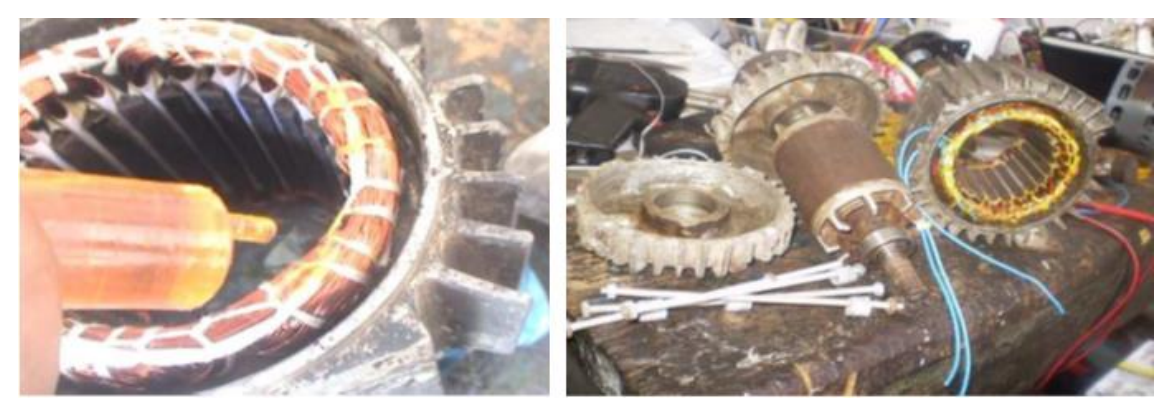

*Ilustración 26. A la izda. El proceso de barnizado del estator y a la Dcha. Las piezas del motor preparadas. Fuente: [23].*

<span id="page-36-2"></span><span id="page-36-1"></span>*Montaje del motor rebobinado.*

Antes de montar el motor se hacen las conexiones en la placa de esta dejándola a la conexión de la tensión de la red en la que el motor vaya a trabajar pues de lo contrario se puede quemar.

Con la ayuda de un polímetro, pinza amperimétrica y un megger vamos a medir aislamiento entre fases, entre fase y tierra, resistencia de cada fase tensiones de línea y fase y la corriente de cada fase, así como su velocidad en rpm esto último en marcha.

# <span id="page-37-0"></span>**MODIFICACIÓN DE LOS DEVANADOS: MÁQUINAS DE CORRIENTE ALTERNA.**

En muchas ocasiones, será necesario hacer modificaciones con el objeto de obtener diferentes características que las que posee la máquina. Resulta factible cualquier modificación de características mediante el cambio del número de espiras de las bobinas y de la sección del conductor, de acuerdo con fórmulas sencillas que se deducen del valor de la fuerza electromotriz.

Ahora bien, al modificar un devanado se debe tener mucha precaución de que los resultados que se logren no modifiquen sustancialmente su temperatura. Como quiera que este aumento de temperatura sea debido a las pérdidas originadas en el hierro del circuito magnético y en el cobre del circuito eléctrico, es de suma importancia controlar las dos condiciones siguientes:

1.ª Las pérdidas en el hierro se mantendrán constantes si no cambia el valor de la inducción, lo cual será conseguido si se mantiene invariable el valor del flujo magnético.

2.ª a lo igual que en el punto 1ª Las perdidas en el cobre se mantendrán constantes siempre que no varié la densidad de corriente, para lo cual se deberá modificar acertadamente la sección o el diámetro del conductor.

Aquí solo vamos a tratar las modificaciones que se pueden realizar en las máquinas de Corriente Alterna.

#### <span id="page-37-1"></span>*Fórmula fundamental.*

Si en la fórmula, (1) que da el valor de f.e.m generada en el inducido de una máquina de corriente alterna, sustituimos los valores constantes de (2):

> (1)  $E = (4, 44 \oplus f \text{ Ns Ka Kd}) / 10^8$ (2)  $(4,44 \oplus$  Ka Kd  $)/ 10^8$

Por el coeficiente de proporcionalidad K y hacemos el valor de la f.e.m. E igual a a tensión en bornes Vb se encuentra la expresión

(3) 
$$
Vb = K * Ns * f
$$

Esta fórmula la nos viene a decir que: "La tensión en bornes de una máquina de corriente alterna es directamente proporcional al número de espiras en serie por fases y a la frecuencia de la corriente y a la constante de proporcionalidad.

Esta fórmula va a servir de base para el cálculo de las modificaciones del bobinado en los inducidos de las máquinas de corriente alterna.

<span id="page-38-0"></span>*Cambio de la tensión a frecuencia constante.*

Igual que en la máquinas de corriente continua, cuando se efectúa en las máquinas de corriente alterna un cambio de tensión se mantiene la potencia constante, mientras que las secciones de los conductores e intensidades de corriente son inversamente proporcionales a la tensión en bornes

Por otra parte, de acuerdo con la formula (3), el número de espiras en serie por fase está en razón directa con la tensión en bornes.

Así pues, si designamos por Ns y Ns' a los números de espiras en serie por fase, a las tensiones Vb y Vb' podemos expresar que:

 $Ns/Ns' = Vb / Vb'$  de donde  $Ns' = (Ns * Vb')/Vb$  (4)

Por lo tanto:

Scu / Scu' =  $Vb$  /  $Vb'$  de donde Scu' =  $(Scu * Vb)$  /  $Vb'$  5)

<span id="page-38-1"></span>*Cambio de frecuencia a tensión constante.*

Para efectuar un cambio de frecuencia se deberá de tener en cuenta las siguientes reglas;

1ª Según la fórmula (3) el producto del número de espiras en serie por fase y la frecuencia resulta una cantidad constante, es decir, que si la frecuencia f, el devanado tiene Ns espiras en serie por la fase de la frecuencia f' deberá contener Ns' espiras en serie, estando relacionados estos valores con la expresión:

 $Ns * f = Ns' * f'$  (6)

Que nos viene a decir: "El número de espiras en serie por fase es inversamente proporcional al valor de la frecuencia"

Despejando de esta expresión el valor de Ns' el número de espiras que se trata de calcular la encontramos en:

Ns' = (Ns \* f )/ f' (7)

 $2<sup>a</sup>$  El aprovechamiento de ranuras exige que la sección del conductor sea inversamente proporcional a número de conductores a depositar en ella o, lo que es igual, que este en razón directa con el valor de la frecuencia. Así, pues, podemos poner sin posible error:

$$
Scu / Scu' = f / f' de donde Scu' = (Scu * f') / f (8)
$$

3ª Manteniendo constante la densidad de corriente, las intensidades de corriente están en la razón directa con las secciones o, lo que es igual, en razón también directa con las frecuencias. Así, pues, tendremos que:

 $I / I' = f / f'$  (9)

4ª Siendo constante el valor de la tensión en bornes, la potencia de la máquina será directamente proporcional al valor de la frecuencia:

$$
P / P' = f / f'
$$
 de donde P' =  $(P * f') / f$  (10)

5ª Según la fórmula (11), la velocidad de una máquina de corriente alterna es directamente proporcional al valor de la frecuencia. Así, pues, tenemos que:

 $f = (p * n) / 60$  (11)

$$
n / n' = f / f'
$$
 de donde n' =  $(n * f') / f$  (12)

<span id="page-39-0"></span>*Cambio del número de polos de los motores asíncronos.*

Los motores asíncronos de 4 polos suelen tener corrientemente un circuito magnético similar al de 6 polos. Por consiguiente, es factible la conversión de un motor de 4 polos en otro de 6 o a la inversa. Otras muchas veces ocurre lo mismo con motores de 6 y 8 polos.

Para efectuar el cambio del número de polos, manteniendo constantes la tensión en bornes y la frecuencia de la corriente de alimentación, aplicaremos las siguientes reglas:

1ª Observemos que al variar el número de polos del motor el arco polar varía en proporción inversa y, con él, el valor de la sección polar. Por consiguiente, si se desea mantener el valor de la inducción, el flujo por polos deberá ser inversamente proporcional al número de polos del motor:

$$
\Phi / \Phi = 2p' / 2p (13)
$$

 $2^a$  En la formula (1) son constantes todos los valores, a excepción del  $\Phi$  y del número de espiras en seria por fase Ns'. Por lo tanto, el producto de estos dos valores debe de ser una cantidad constante. Así pues, si con un número de espiras en serie Ns' el flujo será Φ', estando relacionados estos valores mediante la siguiente igualdad:

$$
\Phi
$$
 \* Ns =  $\Phi$ ' \* Ns' (14)

Que puede ser dispuesta de otra manera:

Ns / Ns' = 
$$
\Phi'
$$
 /  $\Phi$  (15)

Expresión que dice: "Los números de espiras en serie por fase son inversamente proporcionales a los flujos y, como estos son también inversamente proporcionales a los números de polos del motor, resulta, en definitiva, que los números de espiras en serie y de los polos están en razón directa":

Ns / Ns' = 2p / 2p' de donde Ns' = (Ns \* 2p') / 2p (16)

3ª El aprovechamiento de las ranuras exige que la sección del conductor sea inversamente proporcional al número de conductores a introducir en las ranuras, o lo que es igual al número de polos:

Scu // Scu' = 
$$
2p' / 2p
$$
 de donde Scu' = (Scu \* 2p) / 2p' (17)

4ª Manteniendo constante la densidad de corriente, la intensidad que recorre el conductor está en razón directa con su sección, o lo que es igual, variará en razón inversa al número de polos:

$$
1/1' = 2p'/2p
$$
 (18)

5ª Siendo constante el valor de la tensión en bornes, la potencia del motor será directamente proporcional a la intensidad de corriente, o lo que es igual, y variara en razón inversa al número de polos:

$$
P/P' = 2p'/2p
$$
 de donde P' =  $(P * 2p) / 2p'$  (19)

6ª Teniendo en cuenta que permanece constante en valor de la frecuencia, resulta que el producto de la velocidad por el número de polos es una cantidad constante:

$$
2p * n = 2p' * n'
$$
 de donde n / n' = 2p' / 2p (20)

Es de observar que al variar el número de polos y, por consiguiente, la velocidad se altera la refrigeración de la máquina, lo que modifica ligeramente la potencia posible del motor.

De este último párrafo vamos a calcular como varia la potencia variando si variamos la velocidad en este caso baja la velocidad al subir el número de polos ósea [15]:

De la fórmula (19) podemos ahora calcular la nueva potencia.

$$
P = (P * 2p) / 2p = (1 * 2) * 4 = 0,50
$$
 HP

De donde:

- P= Potencia de la máquina.
- 2p= Polaridad de la máquina.
- P'= Nueva potencia de la Máquina.
- 2p= Nueva polaridad de la máquina.

De la fórmula (18) podemos ahora calcular la nueva intensidad.

$$
1/\mathbf{i}' = 2\mathbf{p'}/2\mathbf{p}
$$
;  $\mathbf{i}' = (\mathbf{i} \cdot 2\mathbf{p})/2\mathbf{p'}$  = (1,5 / 2) / 4 = **0.75 A**

La nueva placa de datos del motor transformado en Dahlander será para la velocidad lenta 1425 rpm:

<span id="page-41-1"></span>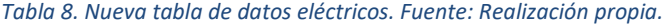

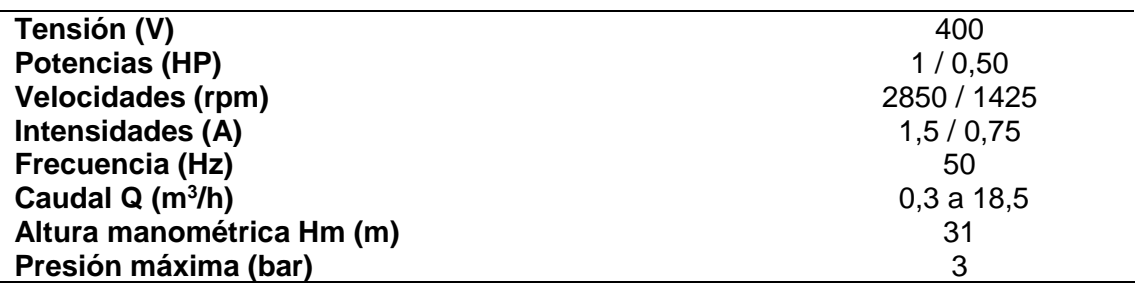

Aunque la tensión nueva sea de 400 V, y el motor inicialmente sus bobinas estaban conectadas y calculadas para una tensión de 230 V en triángulo. Al ser la conexión Dahlander estrella-doble estrella y la tensión de la red de distribución en BT es de 400 V de tensión compuesta. No hace falta ningún cambio de tensión y por ende de número de espira, y sección (diámetro comercial) del hilo esmaltado para devanar la conversión de la máquina igual ocurre con las intensidades pues la potencia disminuyo.

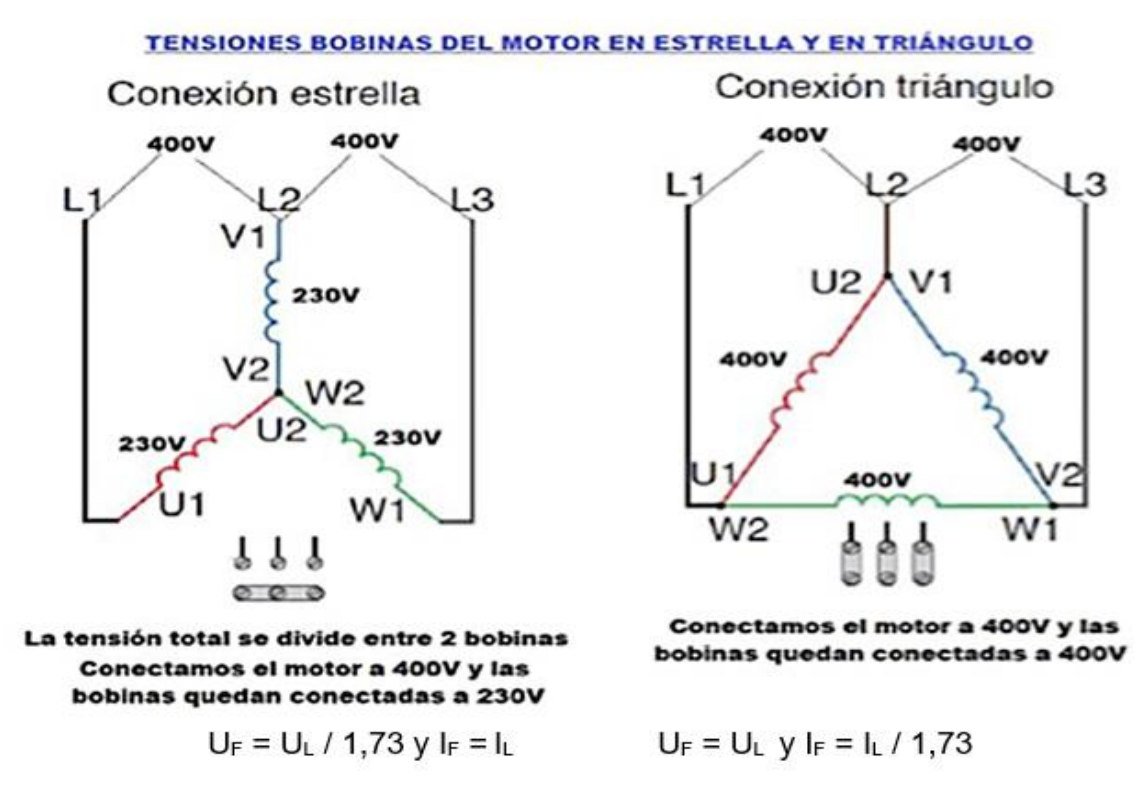

*Ilustración 27. Conexión en estrella y triángulo Fuente: Adaptada.*

<span id="page-41-0"></span>Como se ve en el esquema de la figura 27 de las conexiones triangulo y estrella, si lo conectaríamos a triangulo-doble estrella o doble estrella- triángulo el devanado se llegaría a quemar si no hiciéramos el cambio de tensión a frecuencia constante a la bobinas en triangulo ósea a 400 V de tensión compuesta.

# <span id="page-42-0"></span>**AUTOMATISMOS PARA LA SIMULACIÓN POR LÓGICA CABLEADA Y PROGRAMADA: ESQUEMAS DE MANDO Y FUERZA PARA LA SIMULACIÓN CON CADE-SIMU V.4.0. Y PC SIMU.**

Visto todo lo referente a como se calcula y se rebobina una máquina eléctrica, en nuestro caso un motor asíncrono trifásico de rotor en jaula de ardilla (rotor en cortocircuito) de doble polaridad de polos conmutables en conexión Dahlander. Vamos a pasar a describir con se comporta el circuito de puesta en marcha y parada de estos motores, en principio por lógica cableada para posteriormente hacerlo por lógica programada.

Las partes en que se compone este circuito de lógica cableada son dos un circuito de potencia y otro de mando y control pasamos a describirlos:

El circuito de potencia es aquel por donde va a circular toda la Intensidad del circuito o casi toda la Intensidad, se componen en principio de las protecciones de la línea y de las personas con interruptor diferencial tetrapolar [18] de características técnica de referencia a la intensidad del circuito. En serie con este lleva una protección para la línea y el motor con interruptor magnetotérmico también tetrapolar de corte omnipolar [19], continuación tres contactores [20 los KM2 y KM1 son para el accionamiento del motor en velocidad rápida y el KM1 para el accionamiento de del motor en velocidad lenta. En serie con el contactor KM2 lleva una protección por relé térmico para el motor funcionando en velocidad rápida F2. En serie con el contactor KM1 lleva otro relé térmico [21] para el motor en velocidad lenta F1 regulados ambos a la intensidad que consume el motor en amperios. A todo el circuito de potencia lo ponen en funcionamiento el circuito de mando y control.

La puesta en marcha y funcionamiento del circuito es como sigue:

Se montan todas la protecciones F3, F4 y F5, y se comprueba que no hayan disparados ningún relé térmico de protección del motor, a continuación se pulsa S2 o S1 según la velocidad que se quiera que el motor se ponga en marcha (normalmente la lenta) ósea la S1 con un pulso en S1 le llega este a bobina energecitando la bobina KM1 cierra esta contacto auxiliar KM1 abierto y realimenta a la bobina del contactor KM1 dejando enclavado el contactor KM1. Dándole corriente al motor L1, L3, L3 por las bornes del motor U1, V1, W1 que cierra el contactor KM1 y encendido un piloto de funcionamiento de la velocidad lenta en verde. 1500 rpm.

A continuación si se quiere pasar a la velocidad rápida hay que darle un impulso a S0 parándose el motor en velocidad lenta, si se quiera que el motor funciones en velocidad rápida se le da un impulso con el pulsador S2 y cierra el contacto abierto S2 circulando el impulso de este por el contacto auxiliar de KM1 hasta la bobina KM2 que se energecita y el contacto auxiliar KM3 abierto que se cierra y da el impulso a la bobina del contactor KM3 que energecita al contactor KM3 que cierra la estrella sobre las bornes de motor U1, V2, W3, las bornes del motor U2, V2, W2 se alimentan con las tres fases L1, L2, L3 que cierra el contactor KM2 y se enciende un piloto de color verde indicando la puesta en marcha del motor en velocidad rápida 3000 rpm.

Los contactos auxiliares de los contactores KM1, KM2, KM3. El KM1 abierto y cerrado, el KM2 abierto y cerrado, y el KM3 abierto y cerrado se utilizan para realimentación y enclavamiento eléctrico del sistema respectivamente.

Los contactos de los pulsadores S2 y S1de doble cámara Cerrados se utilizan para enclavamiento eléctrico del sistema. A bajo las funcionas booleanas de contactos

F1/\*F2/\*E/S0/\*(S2/\*S1)+KM1\*KM2/\*KM3/\*KM1+HII

F1/\*F2/\*E/S0/\*(S1/\*S2) +KM2\*KM1/\*KM3\*KM3\*KM2+HI

A continuación, pasamos a describir los circuitos de la lógica programada y su funcionamiento.

A igual que en la lógica cableada, la programada tiene dos circuitos también uno de potencia (igual que el de la cableada) y el otro de mando y control, con la peculiaridad de que en la programada al tu hacer en un software para estos casos el programa estructurado no tienes que desarmar como en el cableado y hacer el nuevo para ciertas modificaciones, solo lo haces en el software y después lo cargas en el PCL. Con lo cual ahorras todo el trabajo tedioso que tienes que hacer en la cableada.

El PLC que utilizamos para la simulación es un LOGO de SIEMENS por la sencillez del circuito, pues no hace falta uno con más prestaciones, en el esquema del ANEXO I se puede ver en alto a la izquierda el circuito de potencia que es exactamente igual que el de lógica cableada. En el centro a bajo el programa con puertas lógicas y a la derecha el LOGO con los mecanismos de entradas y salidas (Pulsadores, bobinas de los contactores y pilotos de señalización de la maniobra) al lado del LOGO se puede ver las tablas de entradas y salidas para la consecución del programa.

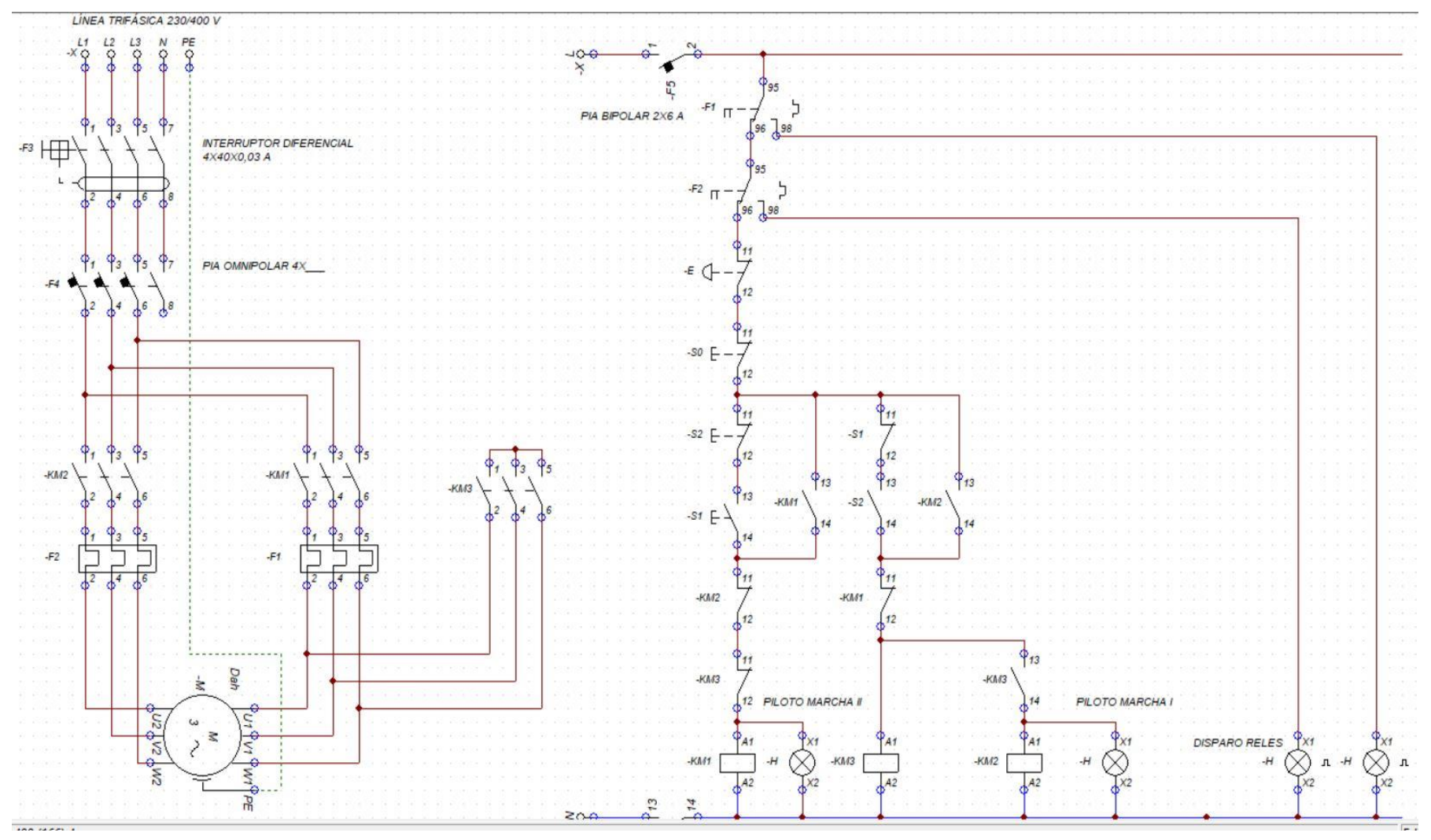

<span id="page-44-0"></span>*Ilustración 28. Arranque de un motor de dos velocidades por polos conmutables en conexión Dahlander por lógica cableada. Fuente: Realización propia.*

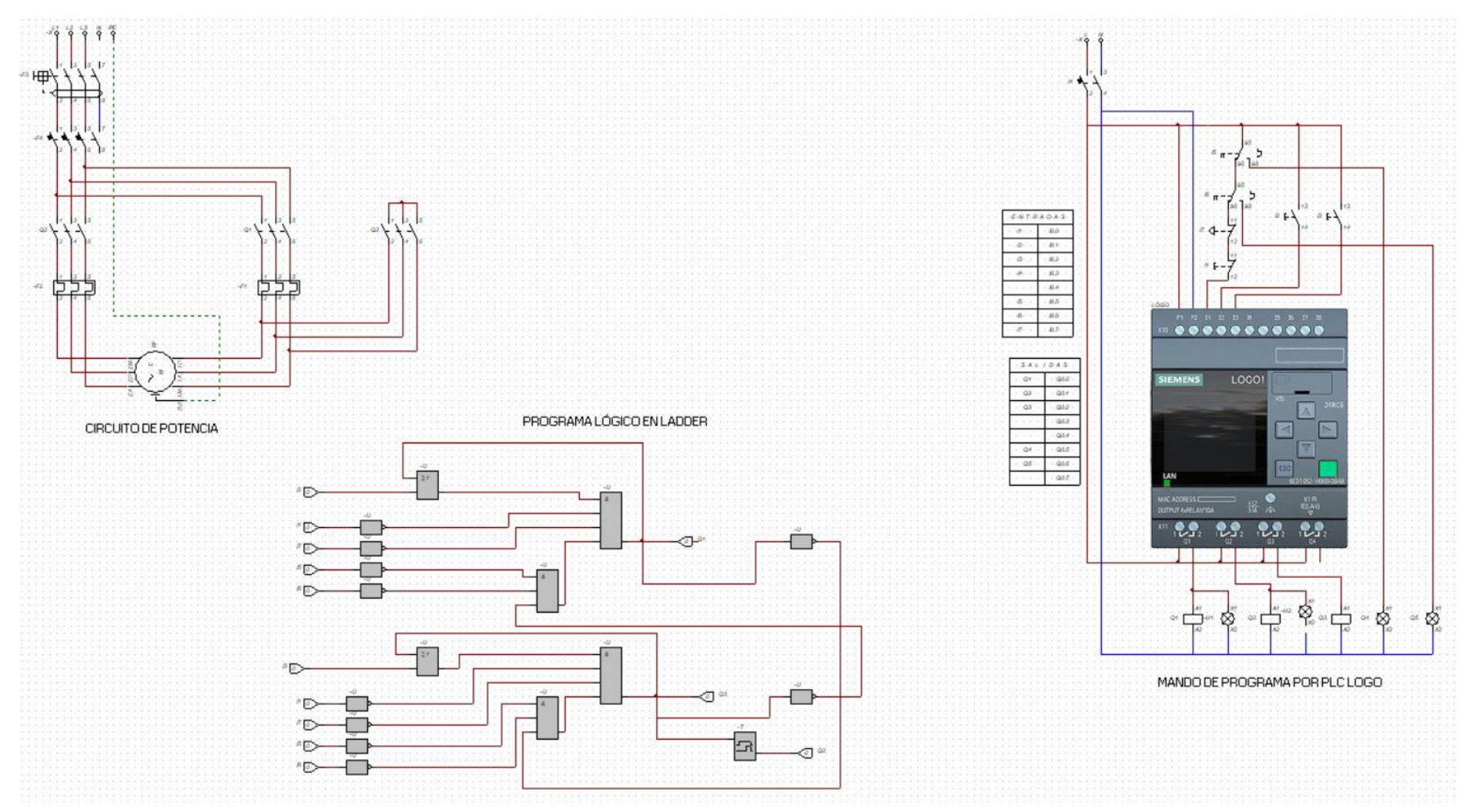

<span id="page-45-0"></span>*Ilustración 29. Esquema del arranque de un motor de dos velocidades por polos conmutables en conexión Dahlander por lógica programada I Fuente: Realización propia.*

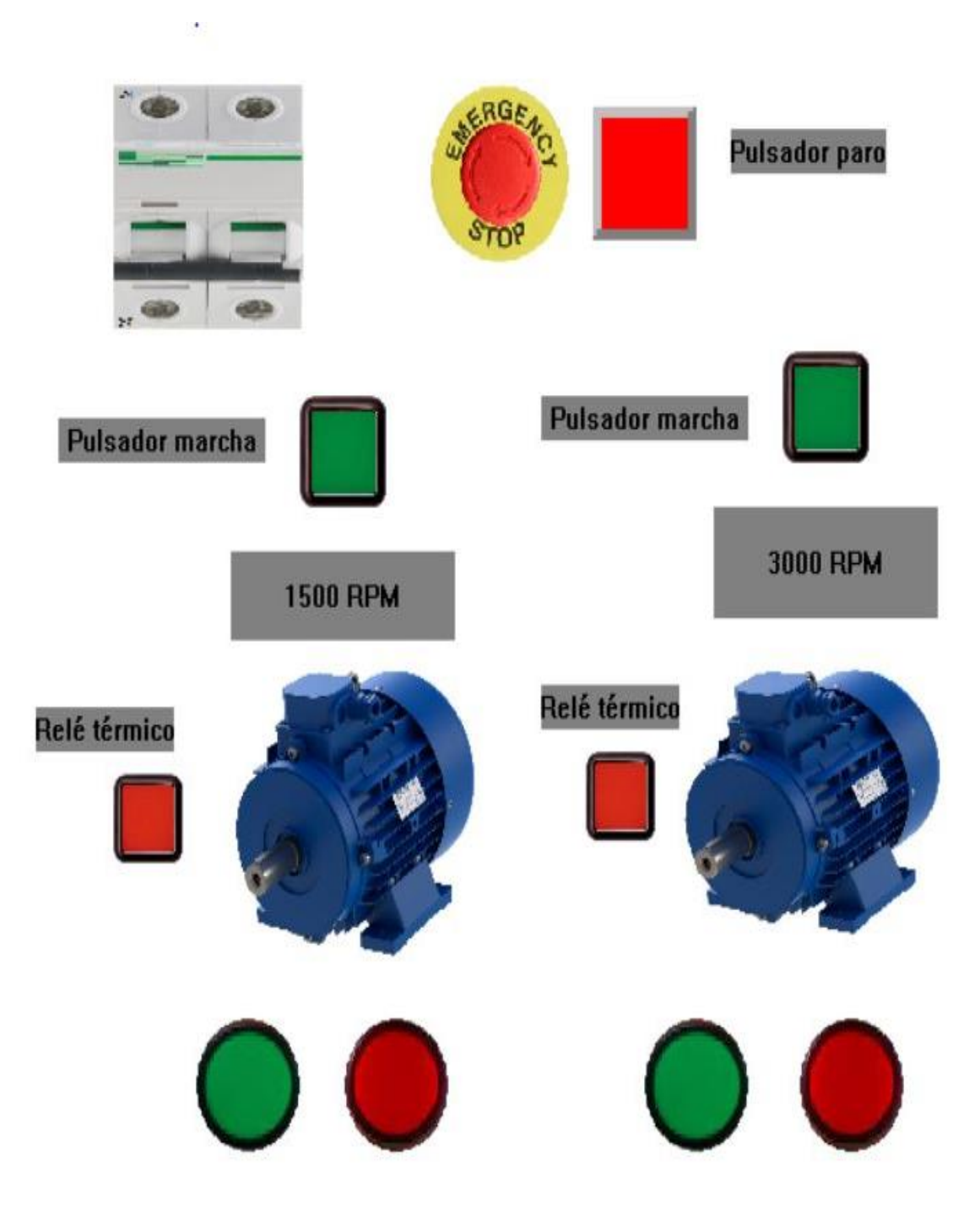

<span id="page-46-0"></span>*Ilustración 30. Mando del arranque de un motor de dos velocidades por polos conmutable en conexión Dahlander por lógica programada II. Fuente: Realización propia.*

#### <span id="page-47-0"></span>**CONCLUSIONES**

En la actualidad la modificación de la velocidad en los motores Asíncronos de rotor en jaula de ardilla se está realizando con variadores de frecuencia. Algunas de las máquinas que tenían motores Dahlander se han sustituido con motores asíncronos de una sola velocidad o el mismo Dahlander que tenía controlados por variadores de frecuencia.

No obstante, como ejemplo diremos que los buques antiguos que llevan bombas, extractores, ascensores y montacargas aún llevan motores de dos velocidades en conexión Dahlander con buen rendimiento y prestaciones.

En los edificios antiguos con ascensores, todavía se utilizan para variar la velocidad motores de dos velocidades Dahlander, no así de devanados independientes.

Un motor de una velocidad se puede convertir en dos velocidades del tipo Dahlander y aprovechar dicho motor de una velocidad como ha quedado demostrado en este trabajo. Se pueden coger en algunas empresas motores en desuso y convertirlos en Dahlander para algunas aplicaciones. Y también comprarlos en chatarra y convertirlos con algunas condiciones iniciales.

A igualdad de características técnicas entre un Dahlander y un motor de una velocidad controlado por variador de frecuencia, para ciertas aplicaciones. Económicamente es preferible una configuración Dahlander. Por ser menos costosa.

Al comienzo de empezar a variar la velocidad de los motores eléctricos trifásicos asíncronos con variadores de frecuencia, estos creaban por su circuitería para la electrónica en general y de potencia en particular. Una señal no lineal generándose con estos Armónicos de rango impar 3, 5, 7,11 y 13 en BT afectado sobre manera el de rango 3 pues afecta muy directamente en las redes de distribución en BT sobre todo neutro, teniéndose que ampliar su sección en muchísimos casos, (actualmente la sección del neutro es igual a la de fase para el caso de LGA y DI). Estas perturbaciones afectan gravemente a las redes de distribución eléctrica pública de BT.

Emprendiéndose por las empresas del ramo estudios de investigación, estas investigaciones se emplearon para reducir o eliminar todas estas clase de perturbaciones hasta que se llegó a solucionar en parte el problema con filtros pasivos, activos e híbridos, reduciéndose el THD, por supuesto con un coste económico que el motor Dahlander no tenía.

#### <span id="page-48-0"></span>**CONCLUSIONS**

Nowadays the speed modification of squirrel cage asynchronous motors is being done with frequency inverters. Some of the machines that had Dahlander motors have been replaced with single-speed asynchronous motors or the same Dahlander that had been controlled by frequency variators.

However, as an example, older vessels with pumps, extractors, lifts and hoists still have two-speed motors in Dahlander connection with good efficiency and performance.

In older buildings with lifts, Dahlander two-speed motors are still used for speed variation, but not independent windings.

A single-speed motor can be converted into a two-speed Dahlander motor and the single-speed motor can be used as demonstrated in this work. Some companies can take disused motors and convert them into Dahlander motors for some applications. You can also buy them from scrap and convert them with some initial conditions.

With equal technical characteristics between a Dahlander and a single-speed motor controlled by a frequency converter, for certain applications. A Dahlander configuration is economically preferable. It is less expensive.

At the beginning of the start to vary the speed of three-phase asynchronous electric motors with frequency inverters, these created by their circuitry for electronics in general and power electronics in particular. A non-linear signal is generated with these odd-range harmonics 3, 5, 7, 11 and 13 in LV, with the range 3 being particularly affected, as it has a very direct effect on LV distribution networks, especially the neutral, and its section has to be extended in many cases (currently the neutral section is the same as the phase section in the case of LGA and DI). These disturbances seriously affect LV public electricity distribution networks.

Research studies were undertaken by the companies in the sector and these studies were used to reduce or eliminate all these types of disturbances until the problem was partially solved with passive, active and hybrid filters, reducing the THD, of course at an economic cost that the Dahlander motor did not have.

#### <span id="page-49-0"></span>**REFERENCIAS**

- [1[\] https://www.gettyimages.es/fotos/fran%C3%A7ois-arago](https://www.gettyimages.es/fotos/fran%C3%A7ois-arago)
- [2[\] https://es.wikipedia.org/wiki/Galileo\\_Ferraris](https://es.wikipedia.org/wiki/Galileo_Ferraris)
- [3[\] https://es.wikipedia.org/wiki/Nikola\\_Tesla](https://es.wikipedia.org/wiki/Nikola_Tesla)
- [4[\]https://es.wikipedia.org/wiki/George\\_Westinghouse](https://es.wikipedia.org/wiki/George_Westinghouse)
- [5[\] https://es.wikipedia.org/wiki/Benjamin\\_G.\\_Lamme](https://es.wikipedia.org/wiki/Benjamin_G._Lamme)
- [6[\] https://es.wikipedia.org/wiki/Mikhail\\_Dolivo-Dobrovolsky](https://es.wikipedia.org/wiki/Mikhail_Dolivo-Dobrovolsky)
- [7[\]https://es.wikipedia.org/wiki/AEG](https://es.wikipedia.org/wiki/AEG)
- [8[\]https://en.wikipedia.org/wiki/Maschinenfabrik\\_Oerlikon](https://en.wikipedia.org/wiki/Maschinenfabrik_Oerlikon)
- [9[\]https://en.wikipedia.org/wiki/Charles\\_Eugene\\_Lancelot\\_Brown](https://en.wikipedia.org/wiki/Charles_Eugene_Lancelot_Brown)
- [10[\]https://it.wikipedia.org/wiki/Jonas\\_Wenstr%C3%B6m](https://it.wikipedia.org/wiki/Jonas_Wenstr%C3%B6m)
- [11[\]https://hmong.es/wiki/International\\_Electrotechnical\\_Exhibition](https://hmong.es/wiki/International_Electrotechnical_Exhibition)
- [12[\] https://es.wikipedia.org/wiki/General\\_Electric](https://es.wikipedia.org/wiki/General_Electric)
- [13] <https://www.lovesharing.com/un-repaso-por-la-historia-del->
- motor-electrico/
- [14[\]https://en.wikipedia.org/wiki/Robert\\_Dahlander](https://en.wikipedia.org/wiki/Robert_Dahlander)
- [15] TEORÍA Y CÁLCULO DE LOS BOBINADOS ELÉCTRICOS 9ª EDICIÓN POR JESÚS RAPP OCARIZ EDITORIAL (VAGAMA) BILBAO 1983 PAG 234 A 239 ISBN-84-300-9349-4
- [16] VARIACIÓN DE LA VELOCIDAD EN MOTORES ASÍNCRONOS POR MIGUEL ÁNGEL RODRÍGUEZ POZUETA UNIVERSIDAD DE CANTABRIA. Está permitida la reproducción total o parcial de este documento bajo la licencia Creative Commons Reconocimiento-NoComercial-CompartirIgual 4.0 Unported que incluye, entre otras, la condición inexcusable de citar su autoría (Miguel Angel Rodríguez Pozueta – Universidad de Cantabria) y su carácter gratuito.http://personales.unican.es/rodrigma/primer/publicaciones.htm
- [17]ASOCIACIÓN ESPAÑOLA DE NORMALIZACIÓN Y CERTIFICACIÓN. Máquinas eléctricas
- rotativas. Parte 8: Marcas en los bornes y sentido de giro. UNE-EN 60034-8. Madrid: AENOR, 2008. (Se corresponde con la norma CEI 60034-8 de 2007).
- [18[\] https://electricistas.cl/que-es-un-interruptor-diferencial/](https://electricistas.cl/que-es-un-interruptor-diferencial/)
- [19[\] https://www.itmasterd.es/blog/mantenimiento/el-interruptor-magnetotermico](https://www.itmasterd.es/blog/mantenimiento/el-interruptor-magnetotermico)
- [20[\] https://www.areatecnologia.com/electricidad/contactor.html](https://www.areatecnologia.com/electricidad/contactor.html)
- [21[\] https://www.areatecnologia.com/electricidad/reletermico.html](https://www.areatecnologia.com/electricidad/reletermico.html)
- [22[\] http://ingenieriaelectricafravedsa.blogspot.com/2014/08/conexion-dahlander-curvas-par.html](http://ingenieriaelectricafravedsa.blogspot.com/2014/08/conexion-dahlander-curvas-par.html)
- [23] [https://repositorio.utp.edu.co/server/api/core/bitstreams/81439203-c962-4667-a31c-](https://repositorio.utp.edu.co/server/api/core/bitstreams/81439203-c962-4667-a31c-7a6f2691962f/content)[7a6f2691962f/content](https://repositorio.utp.edu.co/server/api/core/bitstreams/81439203-c962-4667-a31c-7a6f2691962f/content)

# <span id="page-50-0"></span>**ANEXOS**

### **ANEXO I**

Link para descarga de software libre **<https://unacaracteristica.com/descarga-cade-simu-para-pc>**

Link para la descarga del programa en XLS para cálculo de motoreseléctricos V.1.6. **<https://dokumen.tips/download/link/calculo-de-motores-electricos-v16xls.html>**

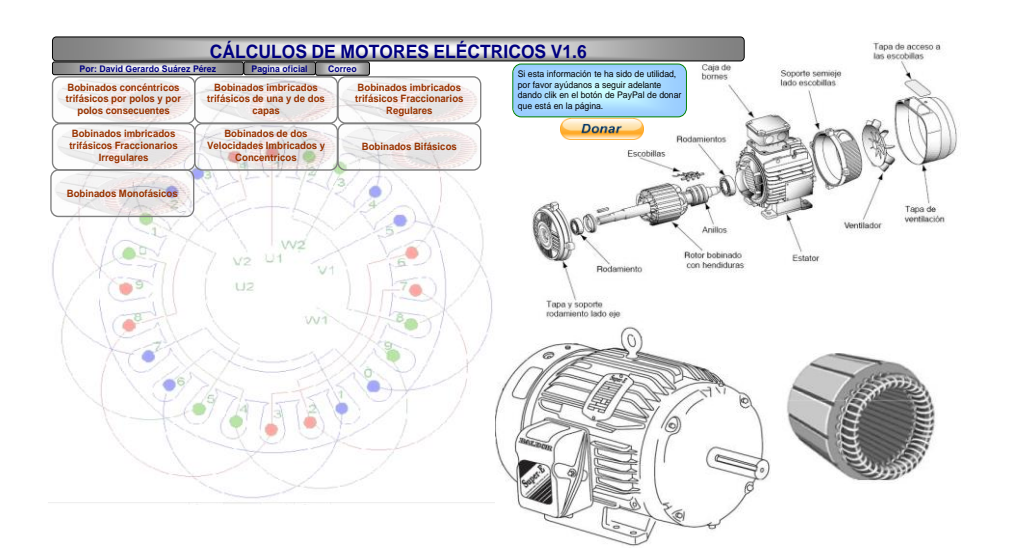

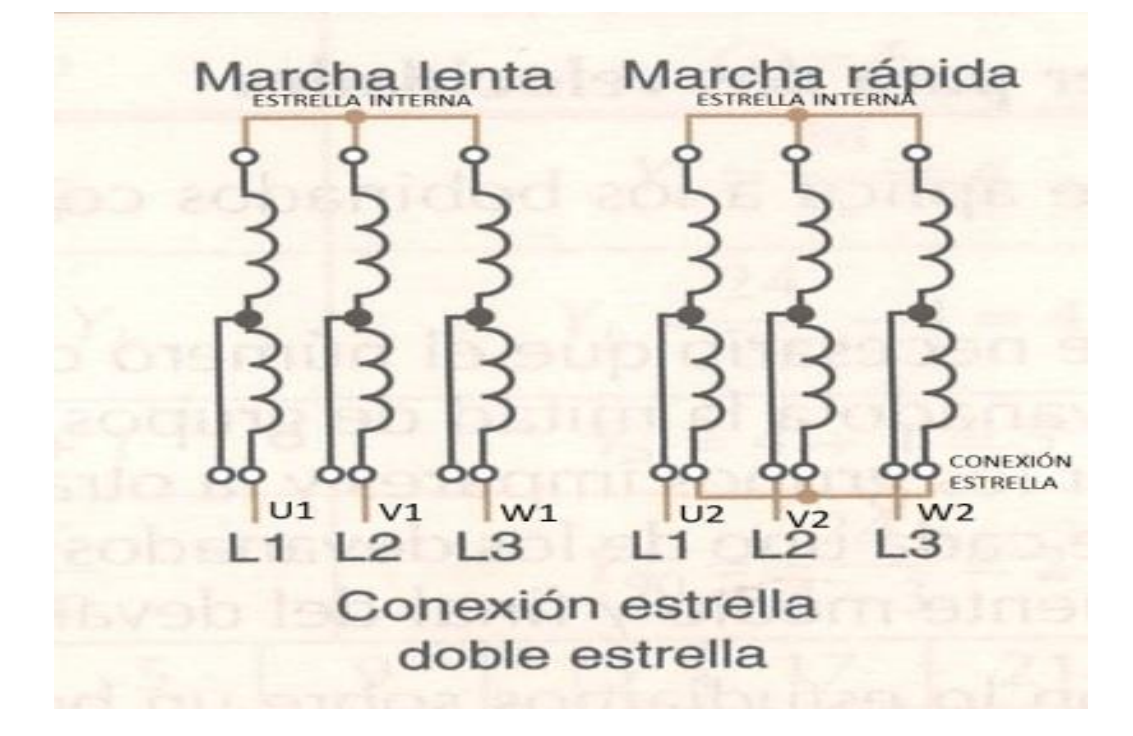

<span id="page-50-1"></span>*Ilustración 31. Vemos el esquemas de bornes de un motor en la conexión Y/YY para par variable Fuente: Editorial EditexI ISBN: 84-7131-883-0 adaptado.*

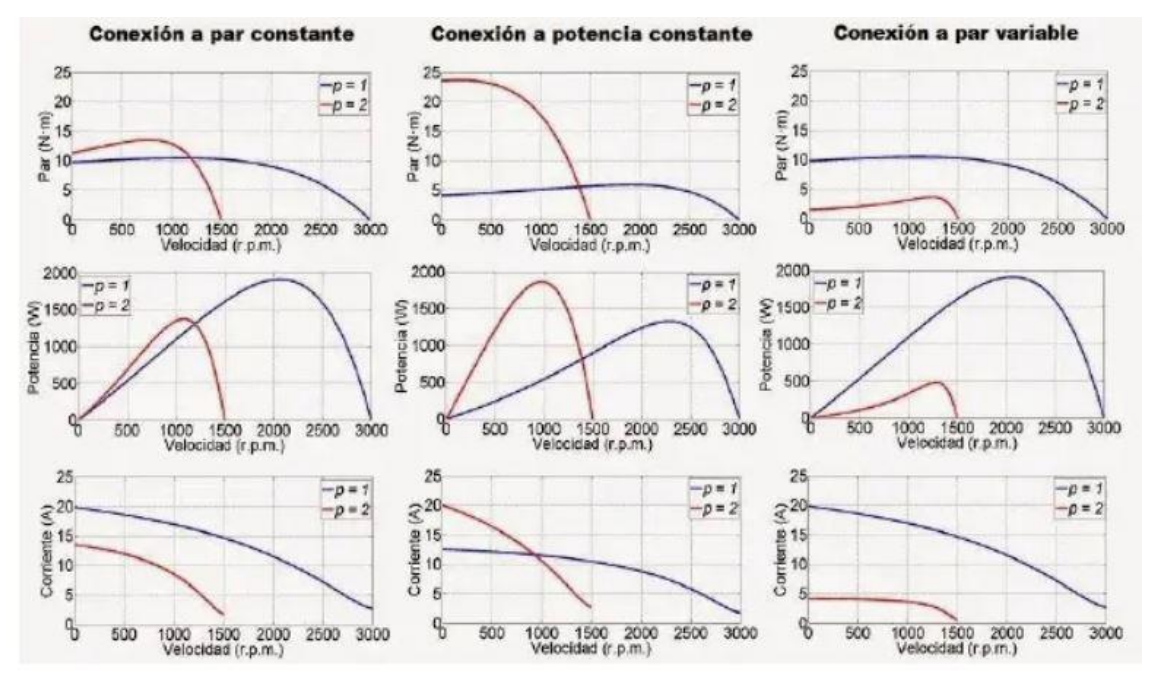

<span id="page-51-0"></span>*Ilustración 32. Curvas de funcionamiento de conexión del par y la potencia constante y par variable. Fuente: [22].*

En la figura 32 se aprecian varias diferencias entre la evolución del par, potencia y corriente de línea para cada configuración. Entre ellas se destacan:

En la configuración a par constante se observa que el par de arranque de la máquina es mayor para la configuración a baja velocidad a pesar de que la corriente absorbida por el motor en el arranque también es menor.

En la configuración a potencia constante se observa que el par de arranque de la máquina a baja velocidad es mucho mayor que el par de arranque a alta velocidad. A pesar de que el par de arranque es mucho mayor para la configuración de baja velocidad, la corriente de arranque a baja velocidad es sólo ligeramente mayor que la corriente de arranque a alta velocidad.

En la configuración a par variable se observa que el par de arranque de la máquina a baja velocidad es menor que el par de arranque a alta velocidad. Por otro lado, la corriente de arranque a alta velocidad es también mucho mayor que en el caso de baja velocidad [22].

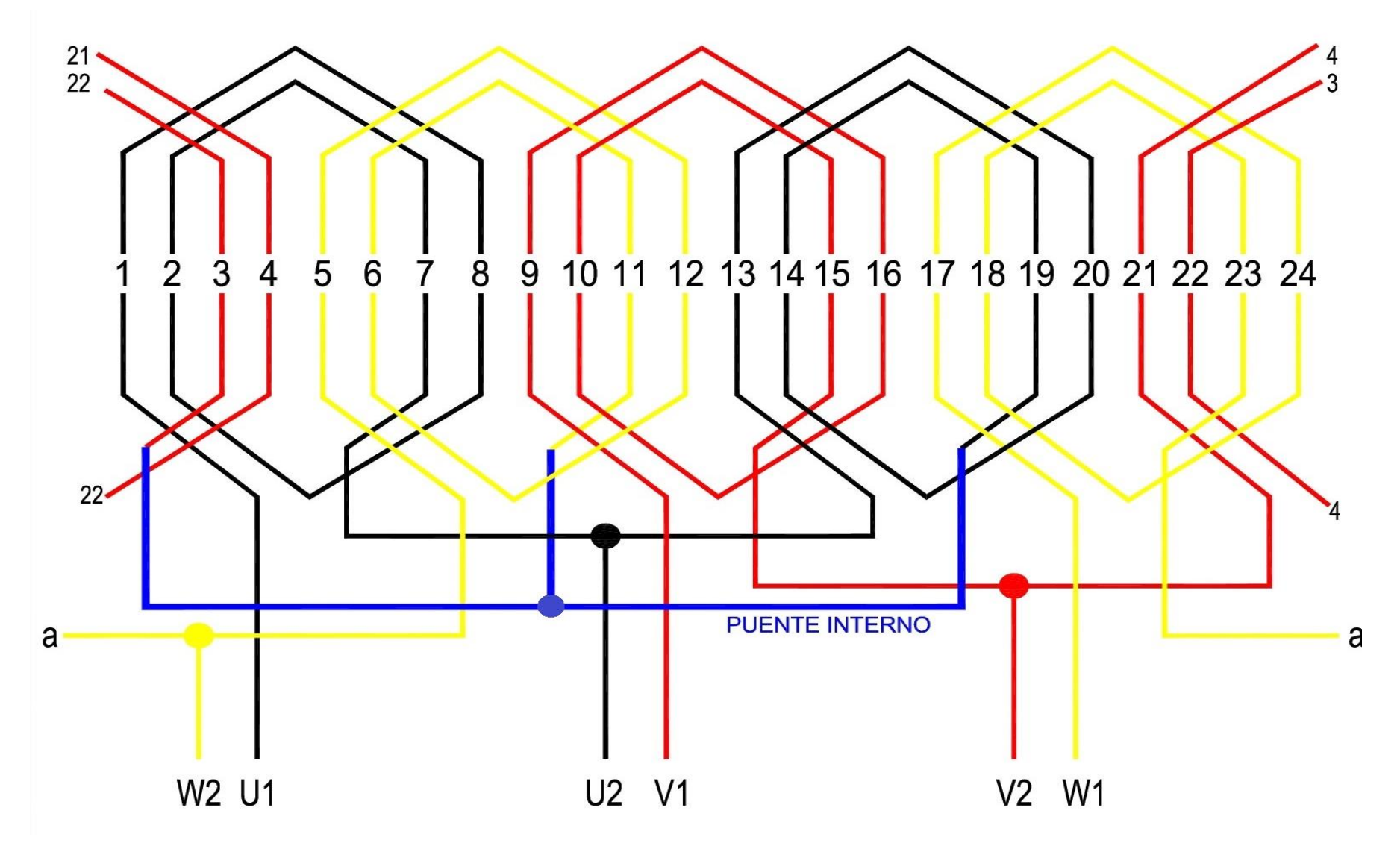

<span id="page-52-0"></span>*Ilustración 33. Esquema concéntrico desarrollado del devanado del motor trifásico tipo de dos velocidades en conexión Dahlander de 2p = 2/4 polos 3000/1500 rpm velocidad síncrona. Fuente: Elaboración propia adaptada de ediciones Editex.*

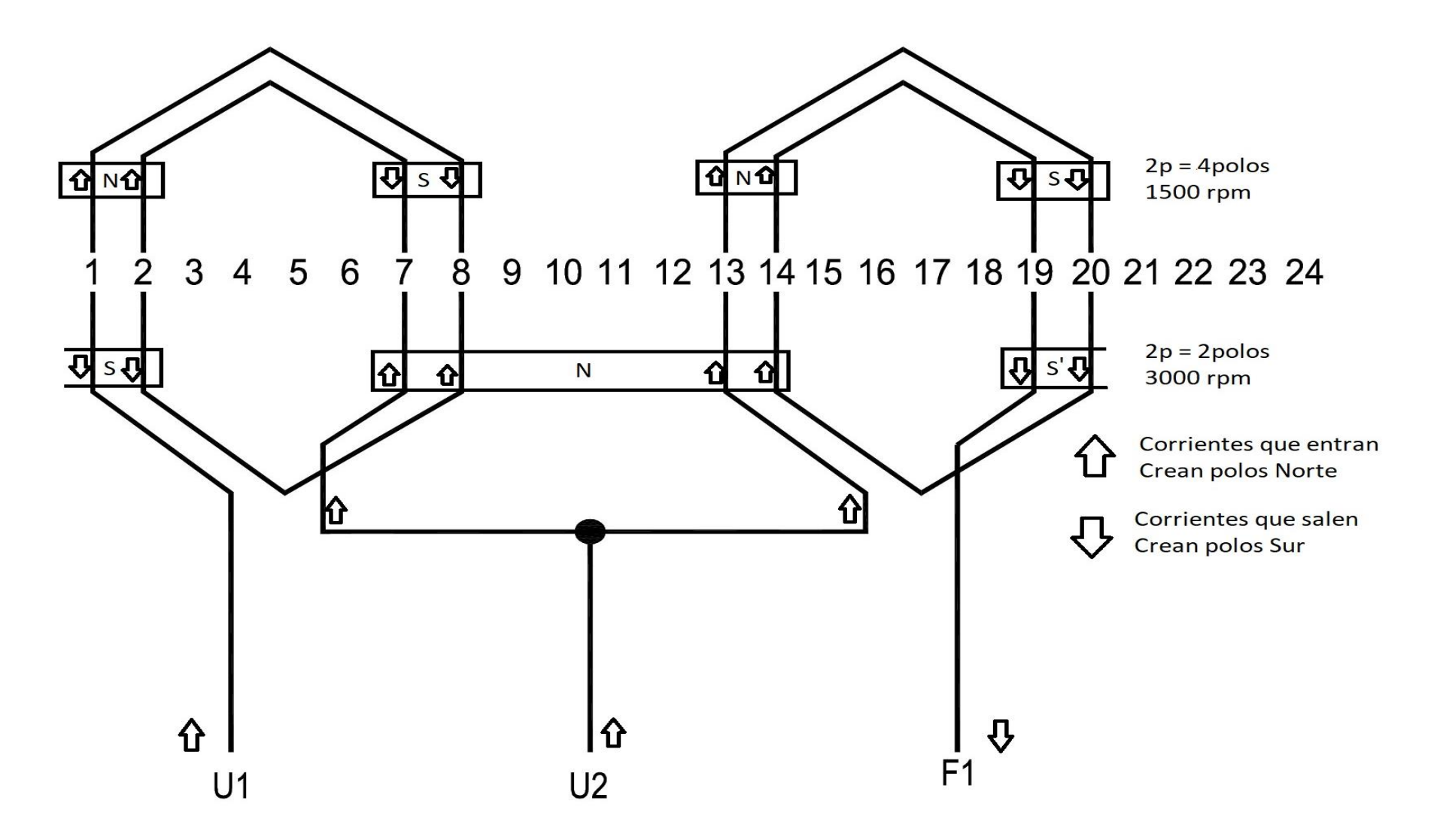

<span id="page-53-0"></span>*Ilustración 34. Esquema Concéntrico desarrollado de una fase del devanado del motor trifásico tipo de dos velocidades en conexión Dahlander creada las dos polaridades. Fuente: Elaboración propia adaptada de Ediciones Editex.*

# <span id="page-54-0"></span>**ACRÓNIMOS Y UNIDADES**

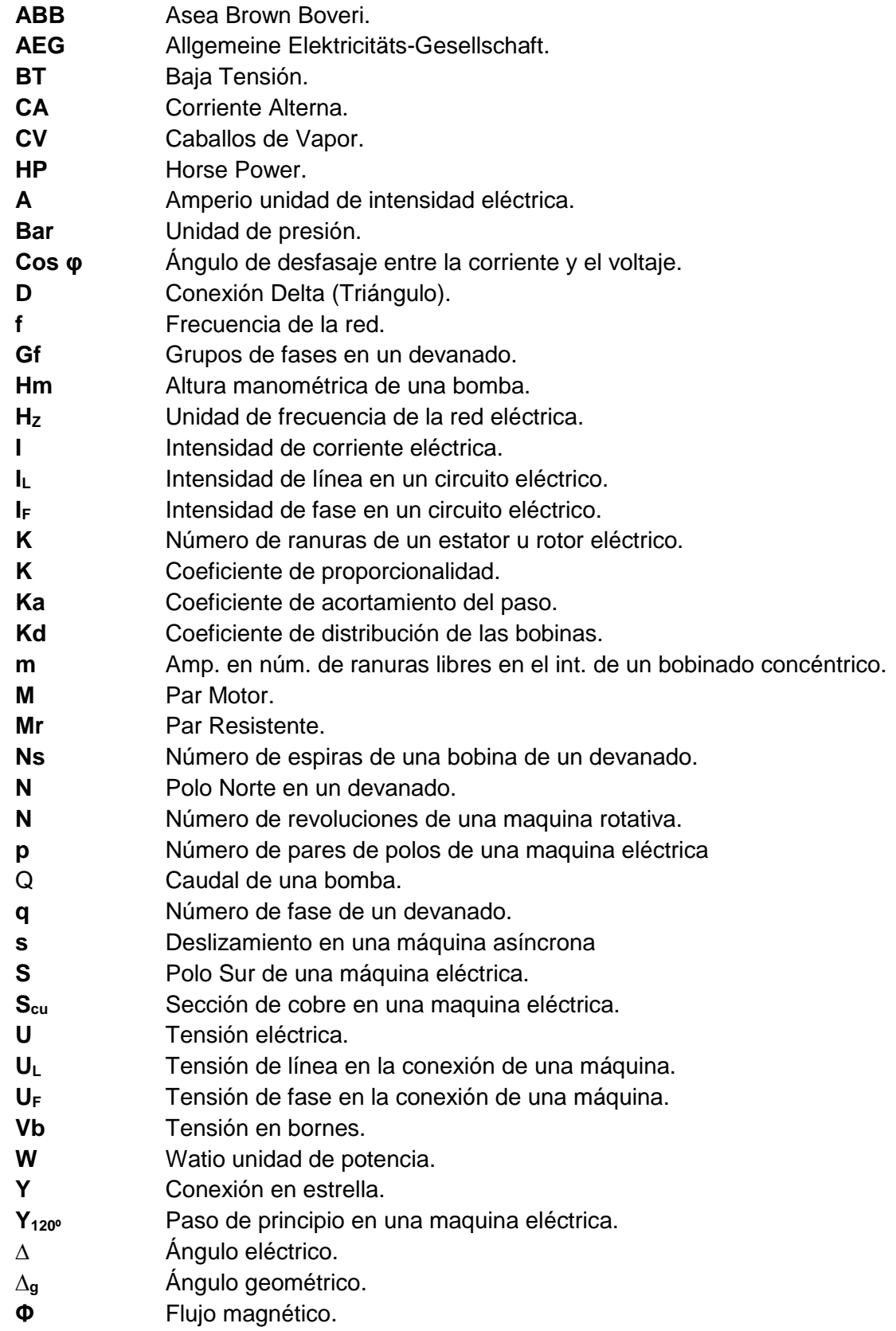